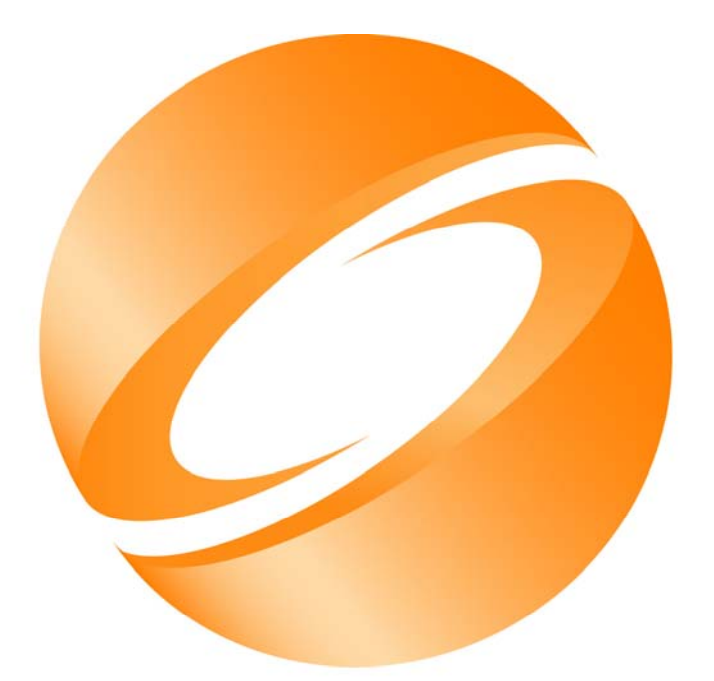

# SIGGRAPH2005

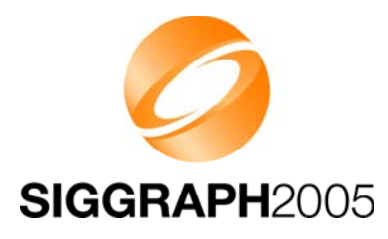

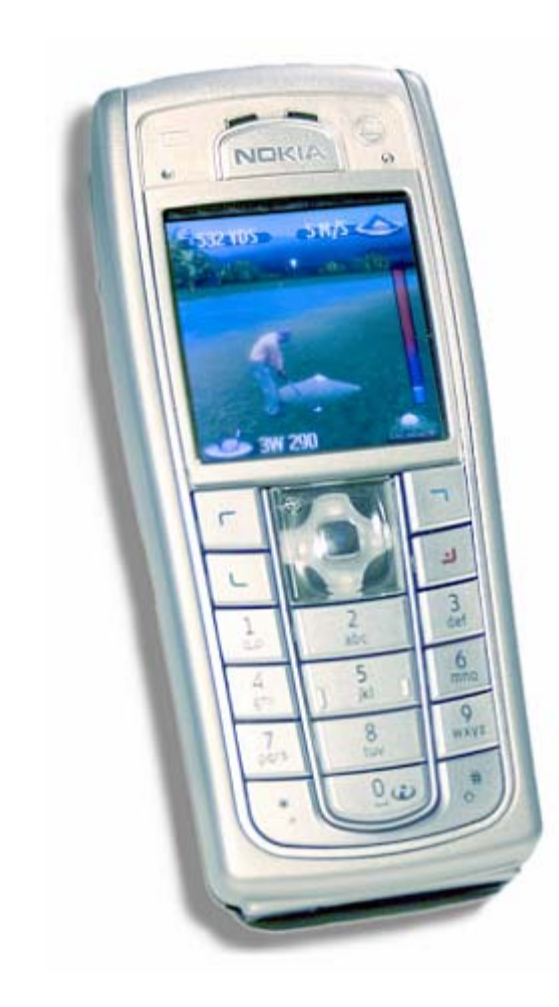

## **M3G Overview M3G Overview**

Tomi AarnioNokia Research Center

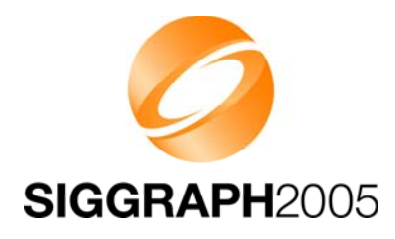

#### **Objectives Objectives**

- $\bullet$ Get an idea of the API structure and feature set
- Learn practical tricks not found in the spec

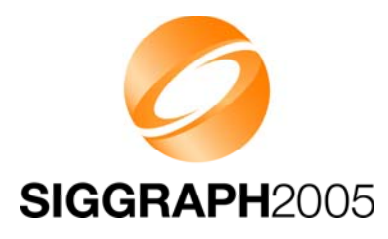

#### **Prerequisites Prerequisites**

- Fundamentals of 3D graphics
- Some knowledge of OpenGL ES
- •Some knowledge of scene graphs

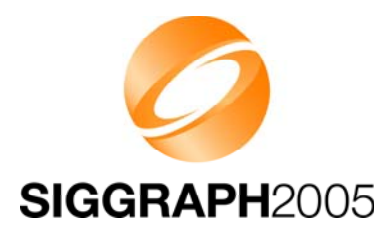

## **Mobile 3D Graphics APIs Mobile 3D Graphics APIs**

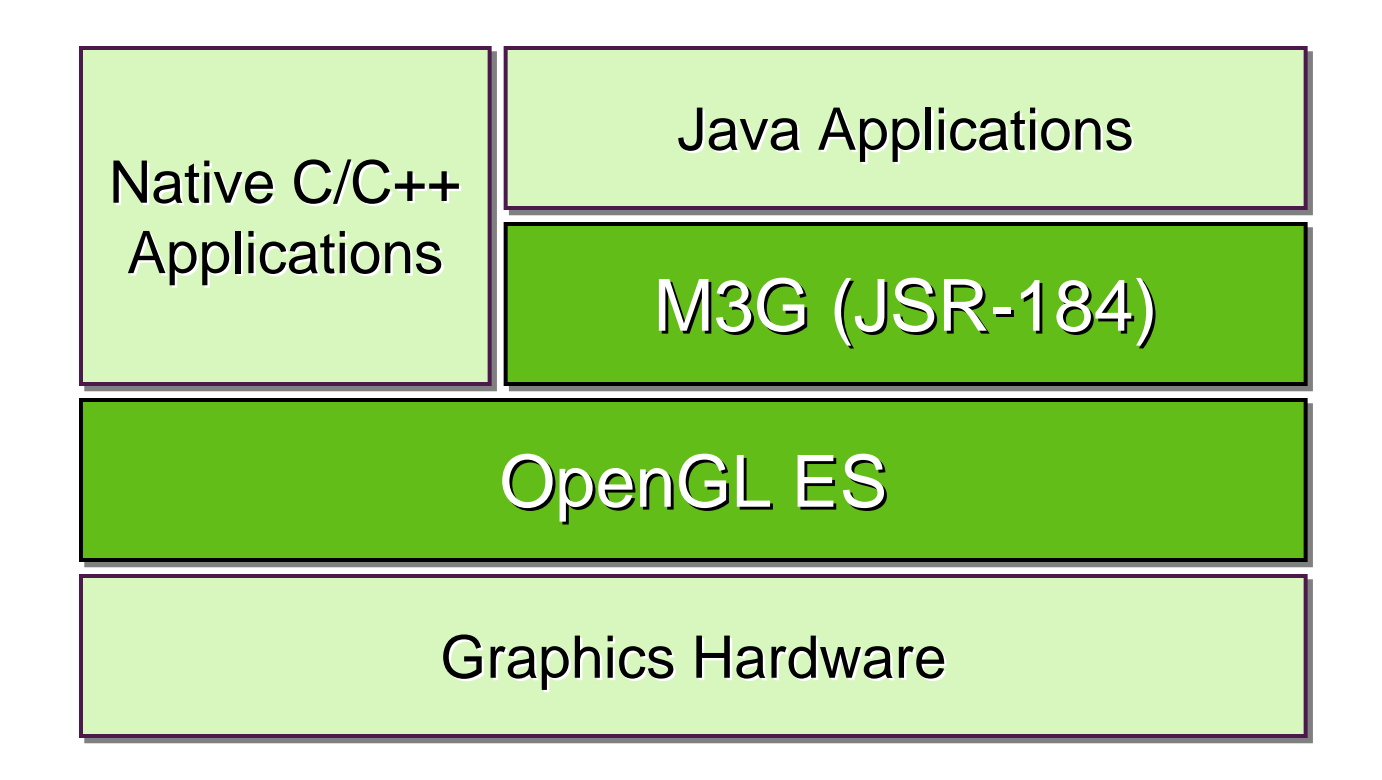

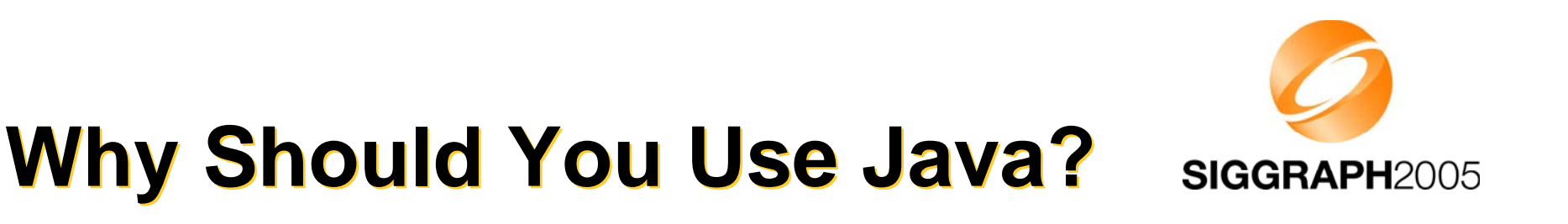

- $\bullet$  It has the largest and fastest-growing installed base
	- 580M Java phones sold by Feb 2005 (source: Sun Microsystems)
	- Nokia alone shipped 125M Java-enabled phones in 2004
	- $-$  Less than 12M <u>also</u> supported native Symbian applications
- $\bullet$  It increases productivity compared to C/C++
	- $-$  Memory protection, type safety  $\rightarrow$  fewer bugs
	- $-$  Fewer bugs, object orientation  $\rightarrow$  better productivity

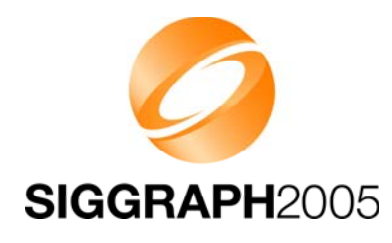

## **Java Will Remain Slower Java Will Remain Slower**

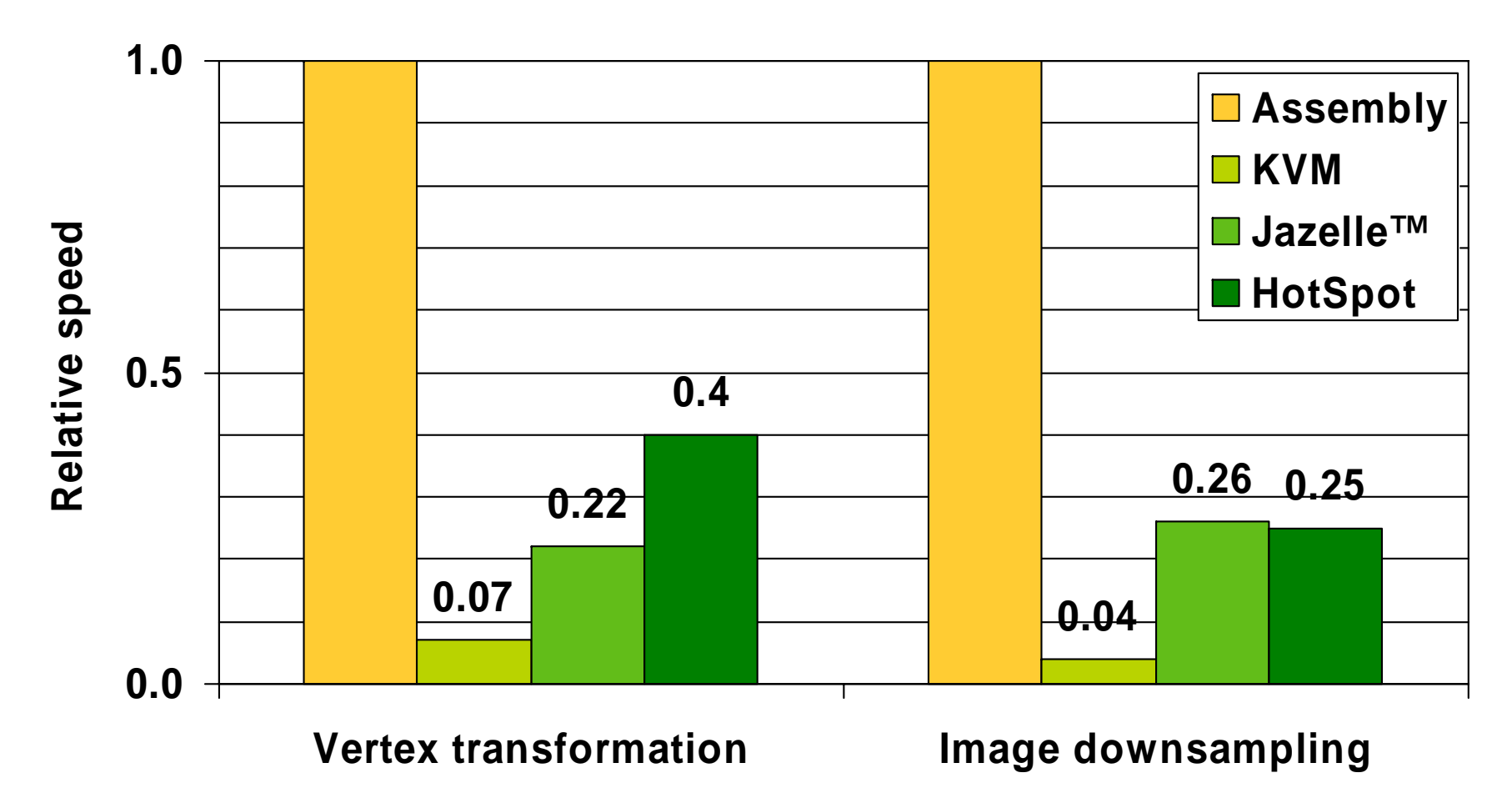

Benchmarked on an ARM926EJ-S processor with hand-optimized Java and assembly code

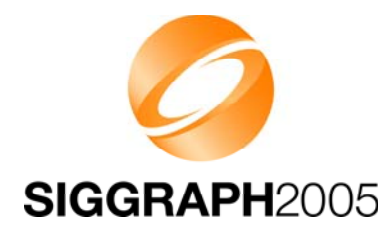

## **Why?**

- $\bullet$ Array bounds & type checking
- •Garbage collection
- $\bullet$ Expensive Java-to-native calls
- •No access to CPU internals
- $\bullet$ Stack-based virtual machine
- $\bullet$ Unpredictable HotSpot compilers

No Java compiler or accelerator can fully resolve these issues

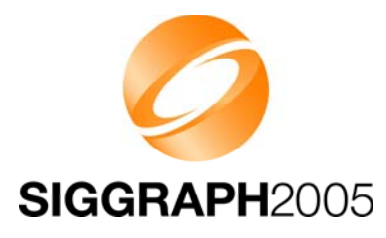

#### **M3G Overview M3G Overview**

#### **Design principles**

- Getting started
- Low-level features
- The scene graph
- Deforming meshes
- Keyframe animation
- Summary & demos

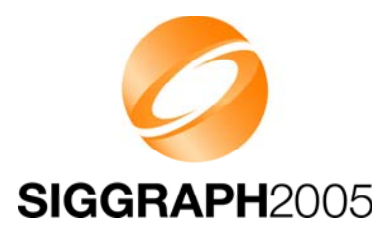

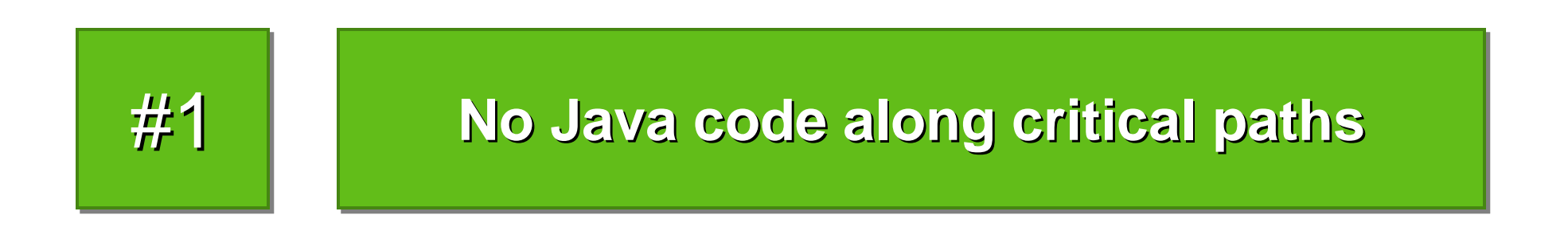

- $\bullet$  Move all graphics processing to native code
	- $-$  Not only rasterization and transformations
	- $\mathcal{L}_{\mathcal{A}}$ Also morphing, skinning, and keyframe animation
	- $-$  Keep all data on the native side to avoid Java-native traffic

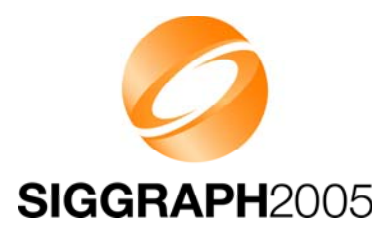

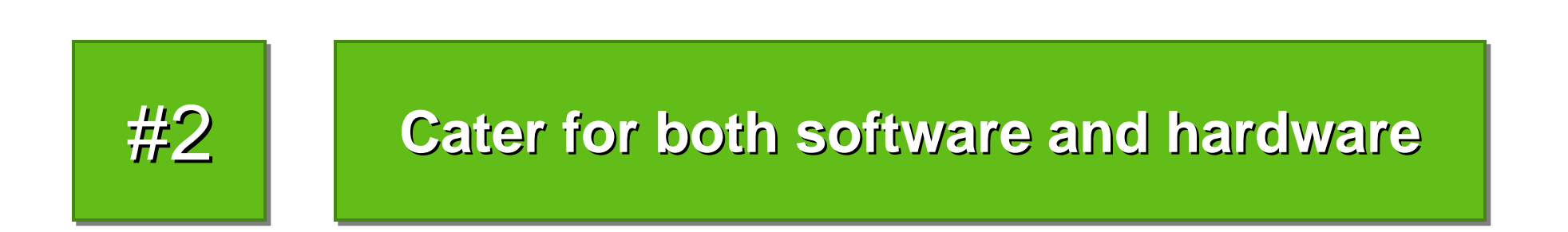

- •Do not add features that are too heavy for software engines
	- Such as per-pixel mipmapping or floating-point vertices
- •Do not add features that break the OpenGL 1.x pipeline
	- Such as hardcoded transparency shaders

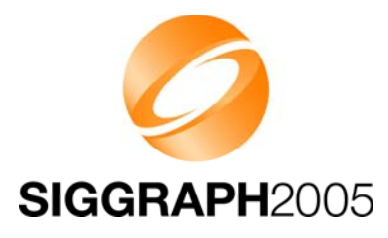

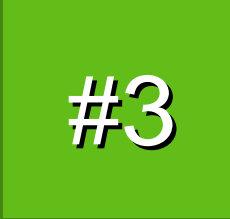

**Maximize developer productivity** 

- $\bullet$  Address content creation and tool chain issues
	- Export art assets into a compressed file (.m3g)
	- Load and manipulate the content at run time
	- Need scene graph and animation support for that
- $\bullet$ Minimize the amount of "boilerplate code"

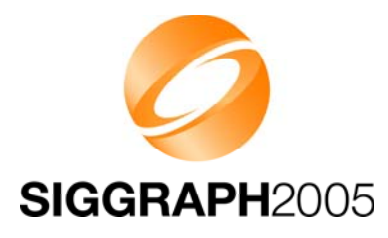

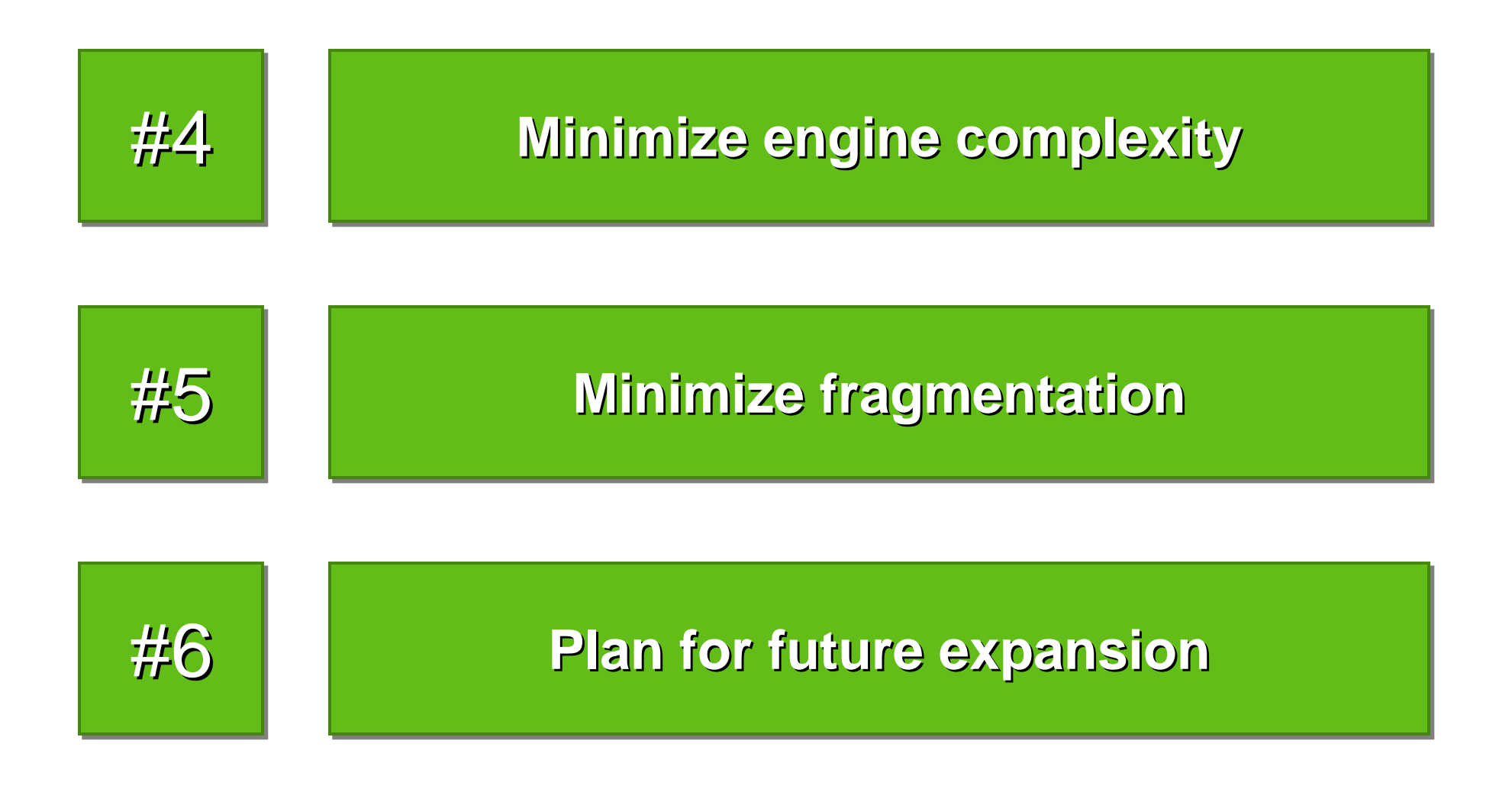

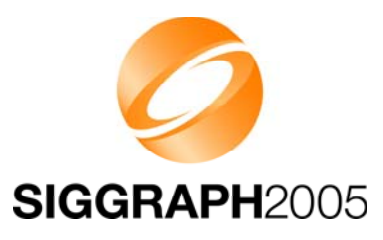

## **Why a New Standard?**

- $\bullet$  OpenGL ES is too low-level
	- Lots of Java code, function calls needed for simple things
	- No support for animation and scene management
	- Fails on Design Principles 1 (performance) and 3 (productivity)
	- …but becomes more practical as Java performance increases
- $\bullet$  Java 3D is too bloated
	- A hundred times larger (!) than M3G
	- Still lacks a file format, skinning, etc.
	- Fails on Design Principles 1, 3, and 4 (code size)

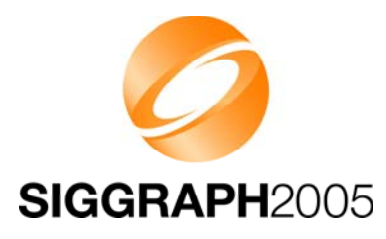

#### **M3G Overview M3G Overview**

Design principles

#### **Getting started**

Low-level features

- The scene graph
- Deforming meshes
- Keyframe animation
- Summary & demos

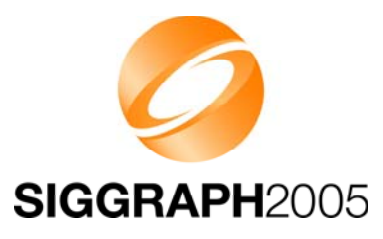

## **The Programming Model The Programming Model**

- • Not an "extensible scene graph"
	- $-$  Rather a black box much like OpenGL
	- No interfaces, events, or render callbacks
	- $-$  No threads; all methods return only when done
- • Scene update is decoupled from rendering
	- **render**  $\rightarrow$  Draws an object or scene, no side-effects
	- $-$  animate  $\,\rightarrow\,$  Updates an object or scene to the given time
	- align → Aligns scene graph nodes to others

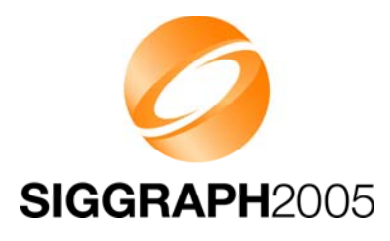

## **Key Classes Key Classes**

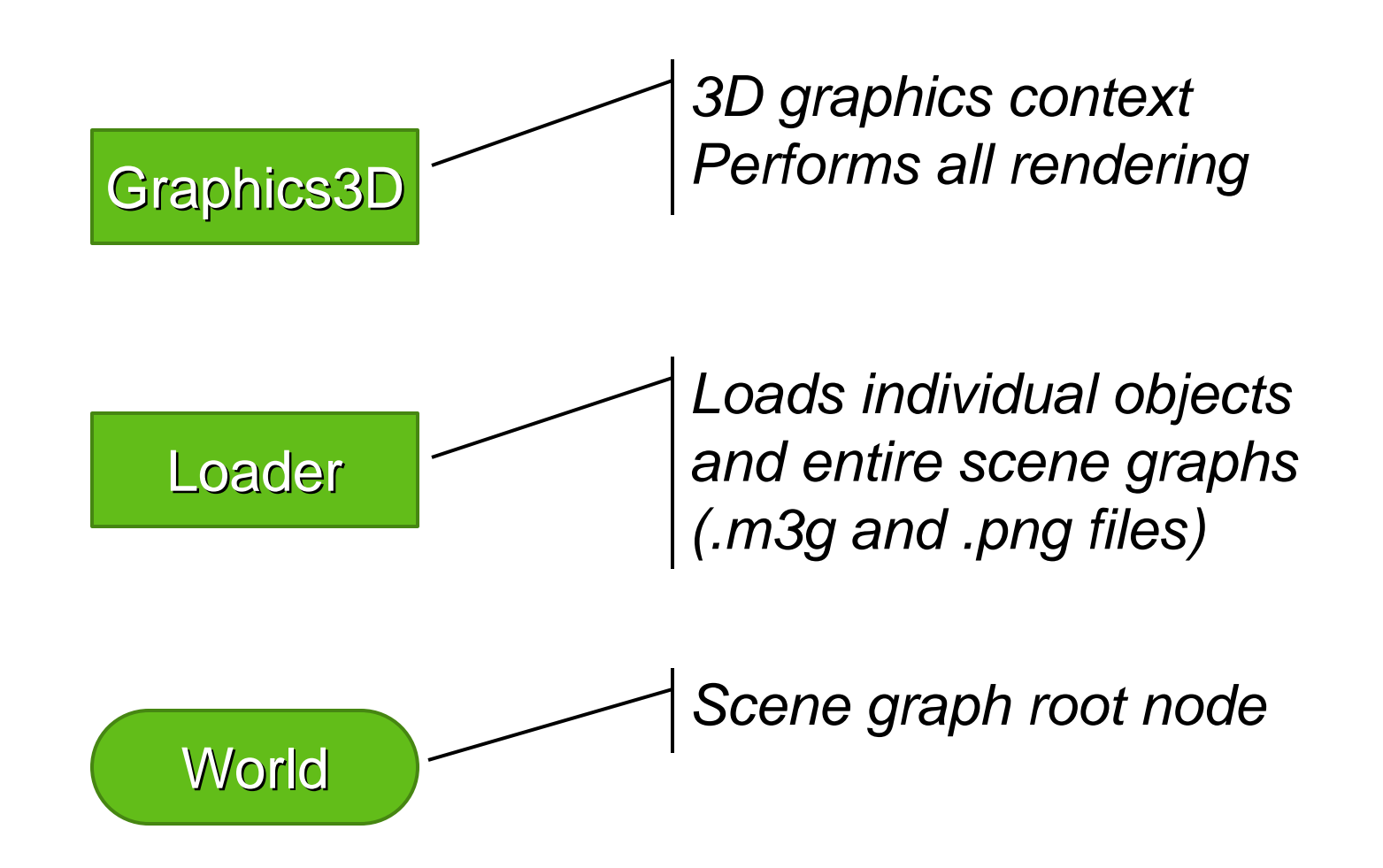

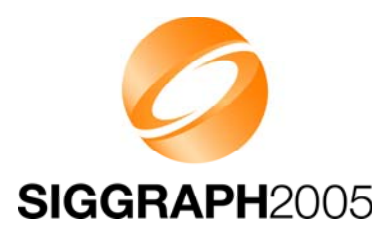

## **Rendering State Rendering State**

- • Graphics3D contains global state
	- $-$  Frame buffer, depth buffer
	- Viewport, depth range
	- $-$  Rendering quality hints
- • Most rendering state is in the scene graph
	- –Vertex buffers, textures, matrices, materials, …
	- $-$  Packaged into Java objects, referenced by meshes
	- Minimizes Java-native data traffic, enables caching

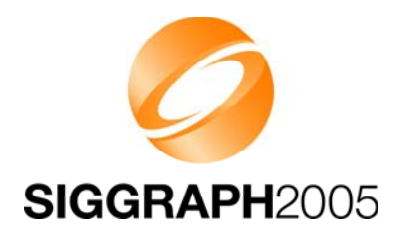

## **Graphics3D: How To Use Graphics3D: How To Use**

•Bind a target to it, render, release the target

**void paint(Graphics g) {**

**myGraphics3D.bindTarget(g);**

**myGraphics3D.render(world);**

**myGraphics3D.releaseTarget();**

• Tip: Do not mix 2D and 3D rendering

**}**

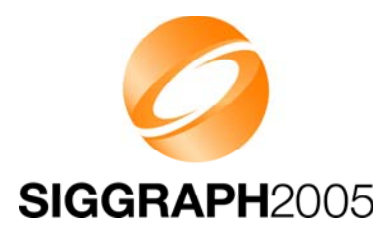

#### **M3G Overview M3G Overview**

Design principles

- Getting started
- **Low-level features**
- The scene graph
- Deforming meshes
- Keyframe animation
- Summary & demos

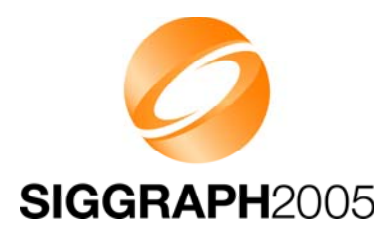

#### **Renderable Objects Renderable Objects**

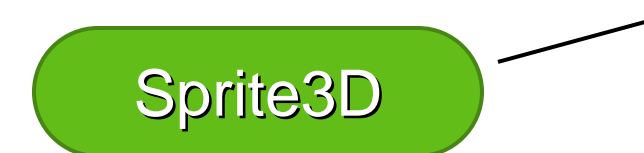

*2D image placed in 3D space Always facing the camera*

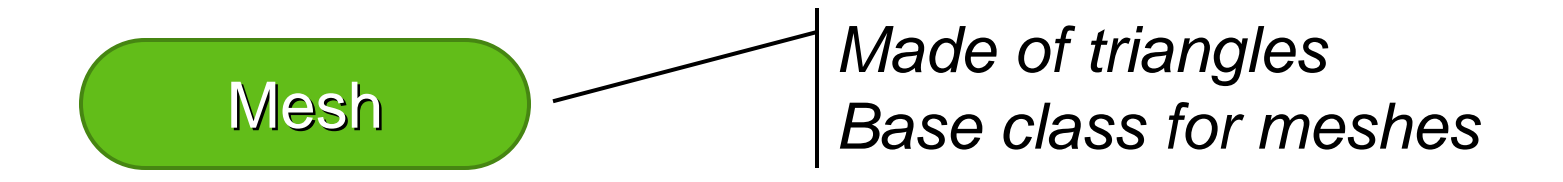

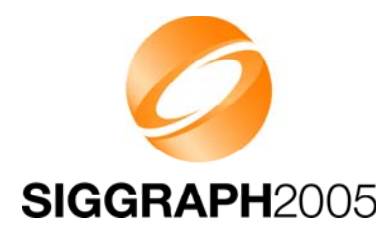

## **Sprite3D Sprite3D**

- •2D image with a position in 3D space
- •Scaled mode for billboards, trees, etc.
- $\bullet$ Unscaled mode for text labels, icons, etc.

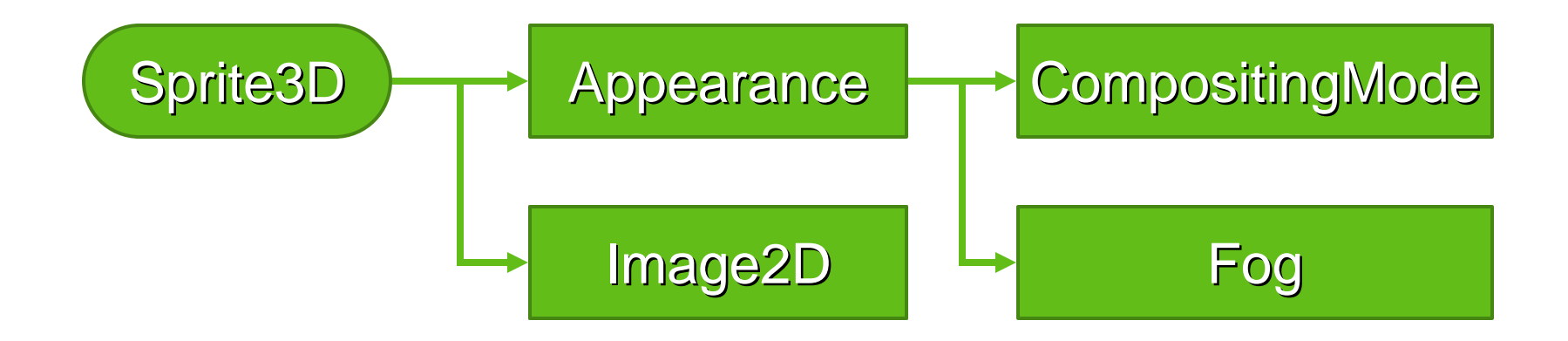

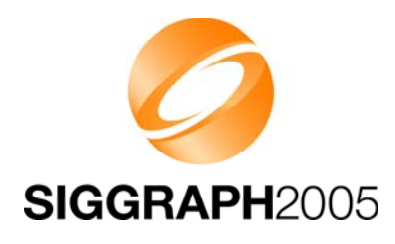

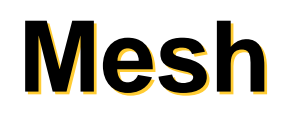

- $\bullet$ A common VertexBuffer, referencing VertexArrays
- $\bullet$ IndexBuffers (submeshes) and Appearances match 1:1

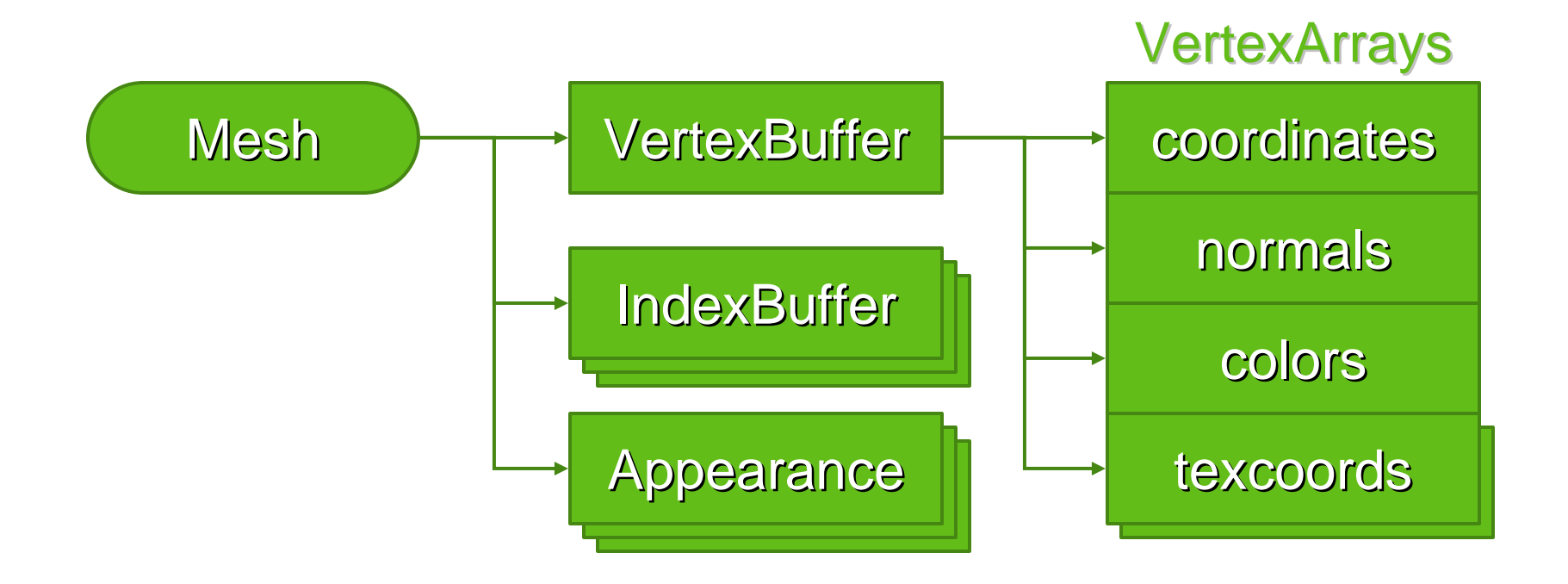

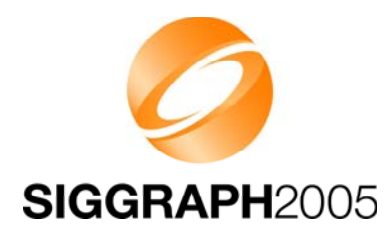

## **VertexBuffer Types VertexBuffer Types**

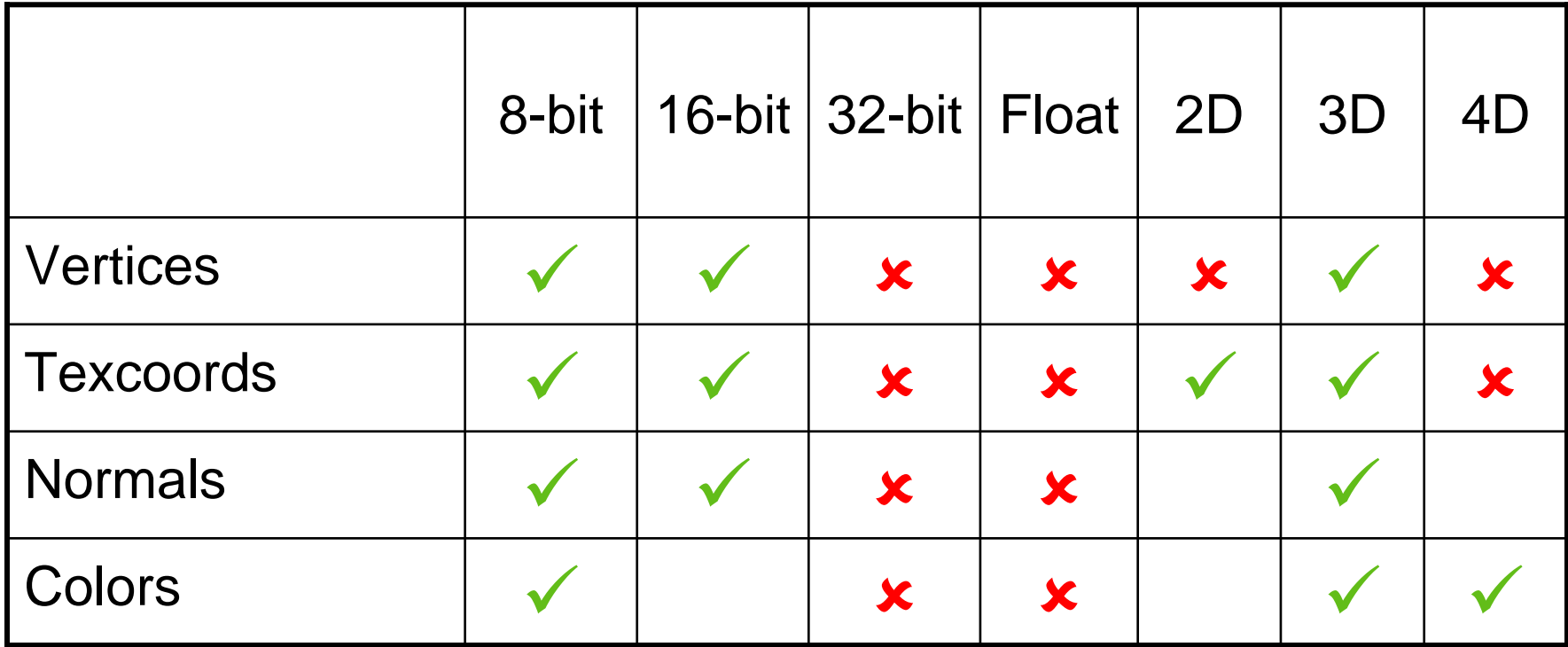

Relative to OpenGL ES 1.1

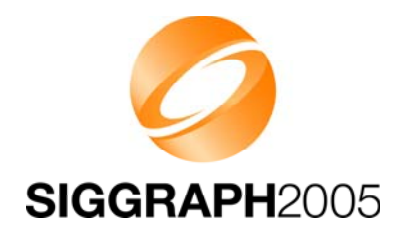

### **IndexBuffer Types IndexBuffer Types**

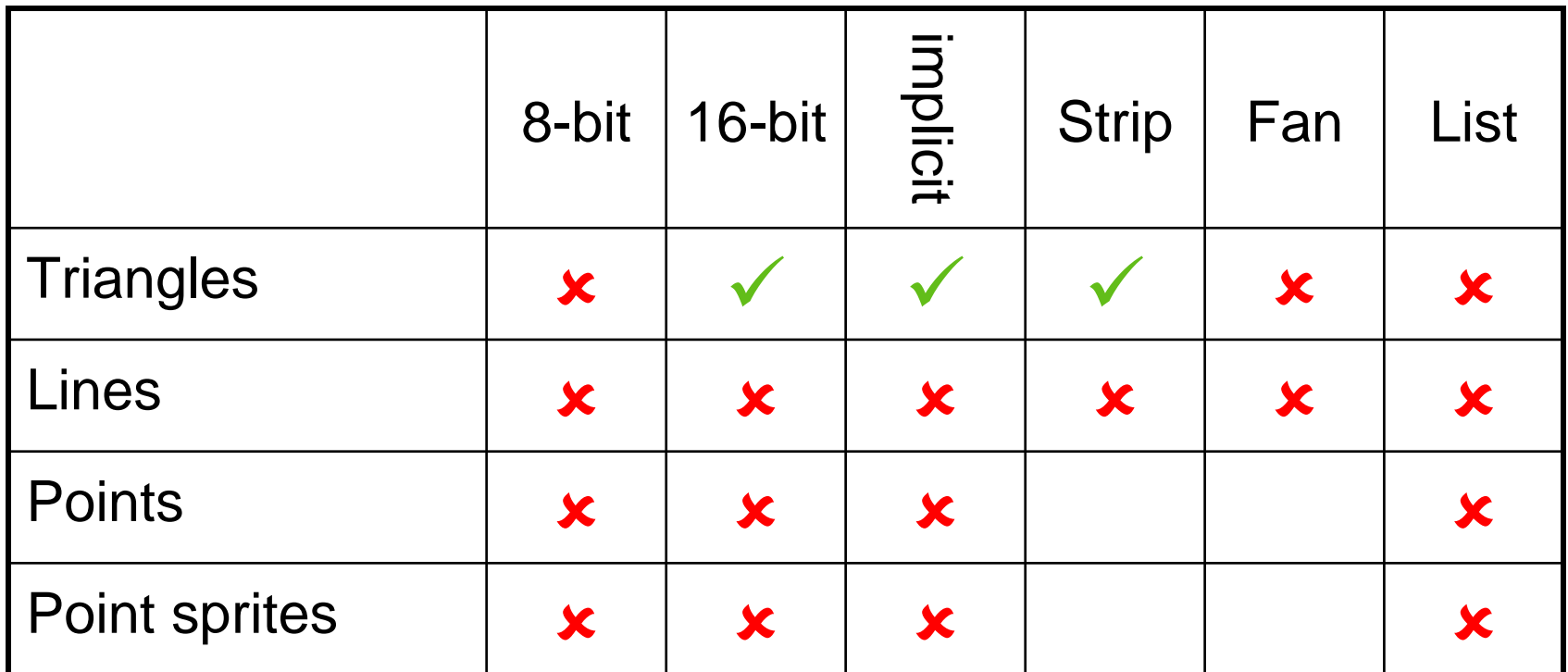

Relative to OpenGL ES 1.1 + point sprite extension

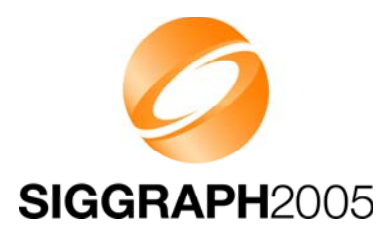

## **Buffer Objects Buffer Objects**

- Vertices and indices are stored on server side
	- Very similar to OpenGL Buffer Objects
	- Allows caching and preprocessing (e.g., bounding volumes)
- $\bullet$  Tradeoff – Dynamic updates have some overhead
	- At the minimum, just copying in the Java array contents

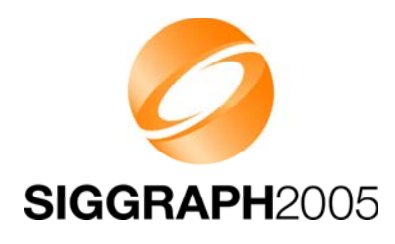

## **Tip: Particle Effects**

- • Several problems
	- Point sprites are not supported
	- $-$  Sprite3D has too much overhead
- $\bullet$  Put all particles in one Mesh
	- $-$  One particle == two triangles
	- All glued into one triangle strip
	- Update vertices to animate
		- XYZ, RGBA, maybe UV

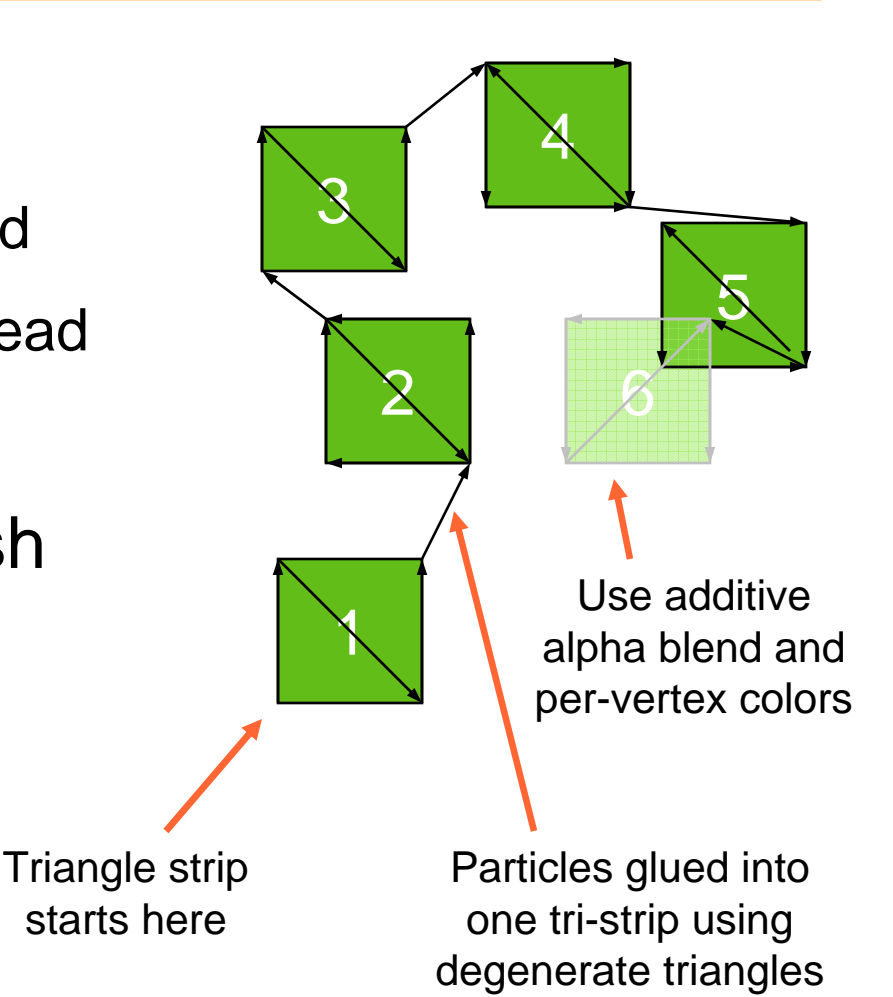

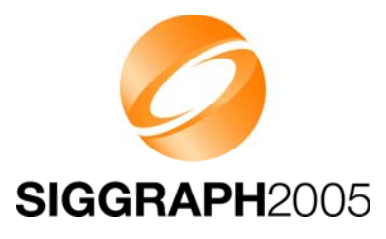

## **Appearance Components Appearance Components**

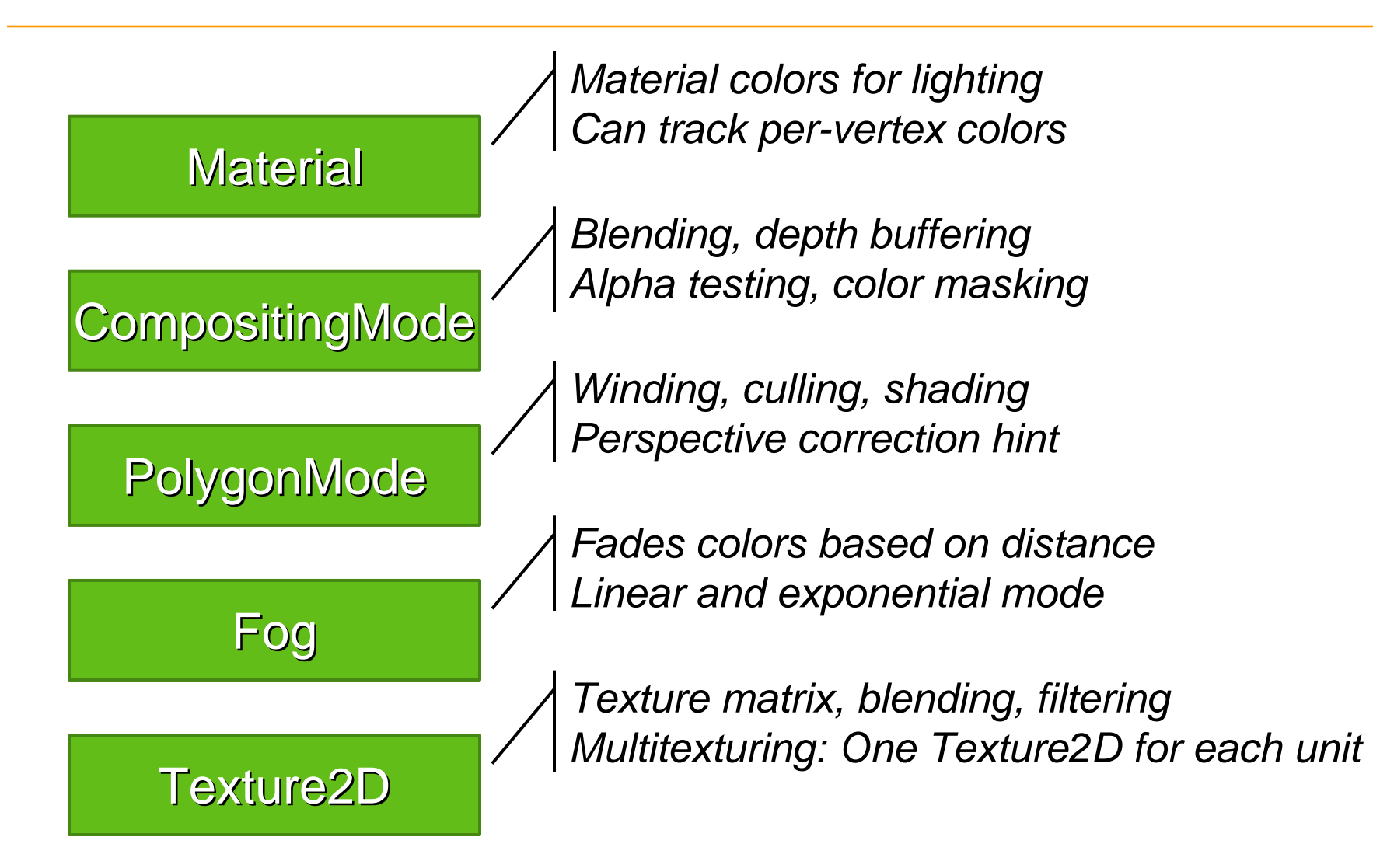

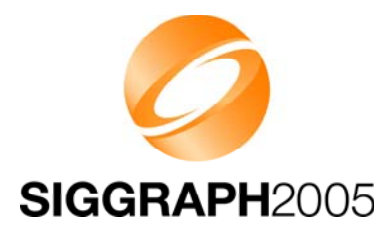

## **The Fragment Pipeline The Fragment Pipeline**

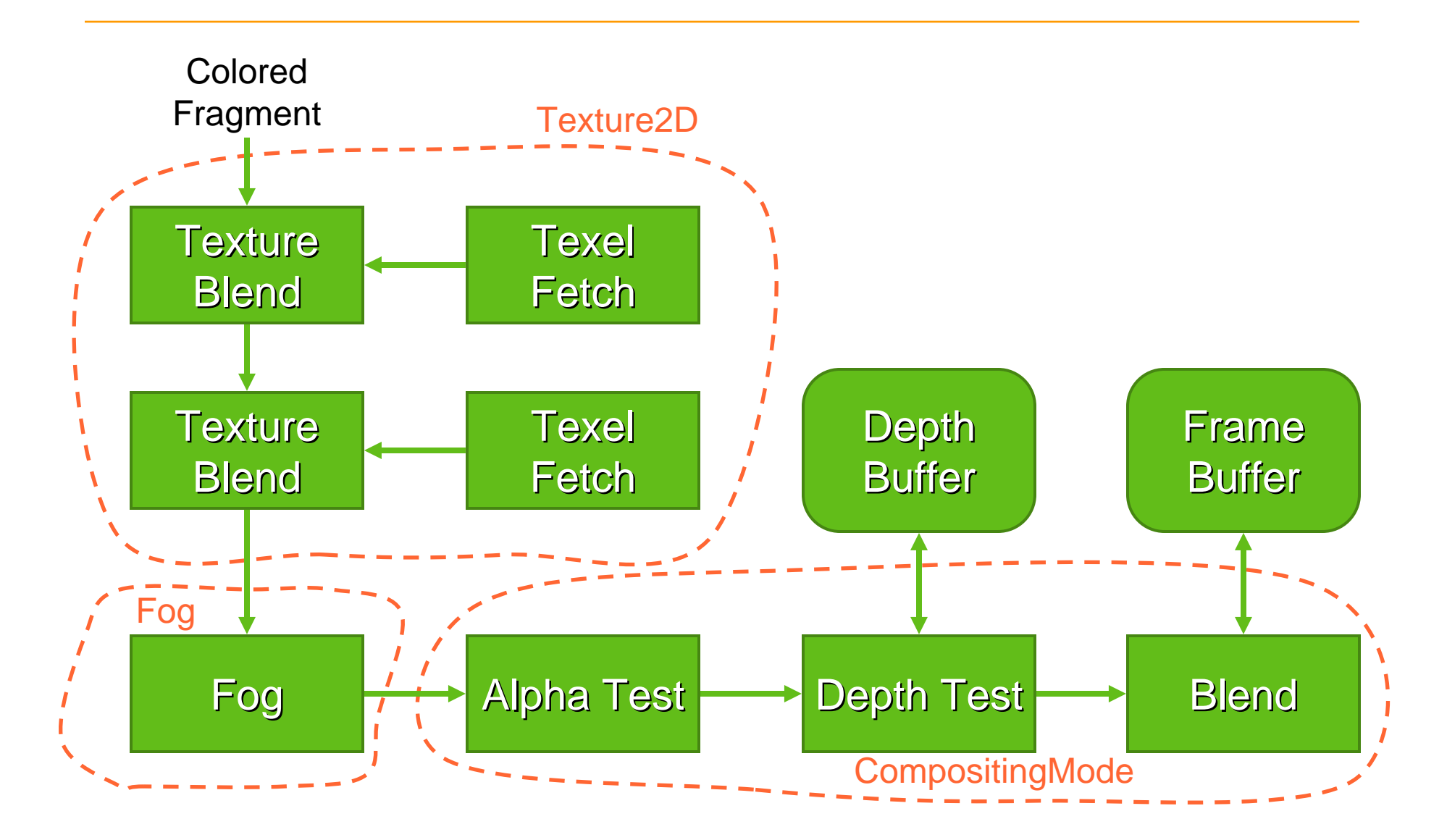

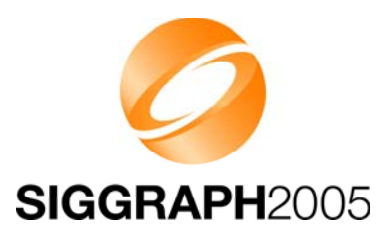

## **Rendering Tips Rendering Tips**

- • Most OpenGL ES performance tips apply
	- Use mipmapping to save in memory bandwidth
	- Use multitexturing to save in T&L and triangle setup
	- SW: Minimize per-pixel operations
	- $-$  HW: Minimize shading state changes
- • Some of the tips are used by M3G engines
	- $-$  Rendering state sorting
	- $\mathcal{L}_{\mathcal{A}}$ View frustum culling

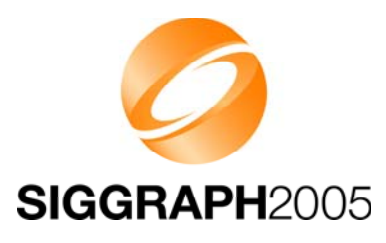

## **Rendering Tips Rendering Tips**

- • Use layers to impose rendering order
	- Appearance contains a layer index (integer)
	- $-$  Defines a global ordering for submeshes & sprites
	- Useful for multipass rendering, background geometry, etc.
- • Use the perspective correction hint – but wisely
	- Usually much faster than increasing triangle count
	- Nokia: 2% fixed overhead, 20% in the worst case
	- Use the hint where necessary, and nowhere else

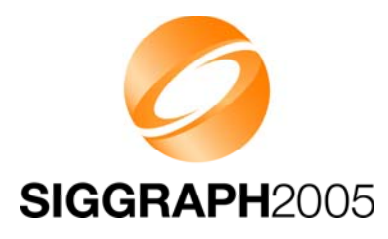

## **M3G Overview M3G Overview**

Design principles

- Getting started
- Low-level features
- **The scene graph**
- Deforming meshes
- Keyframe animation
- Summary & demos

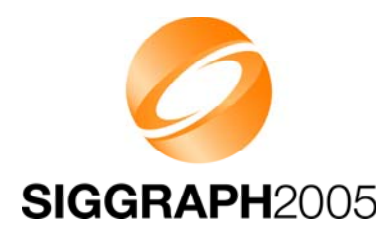

## **The Scene Graph The Scene Graph**

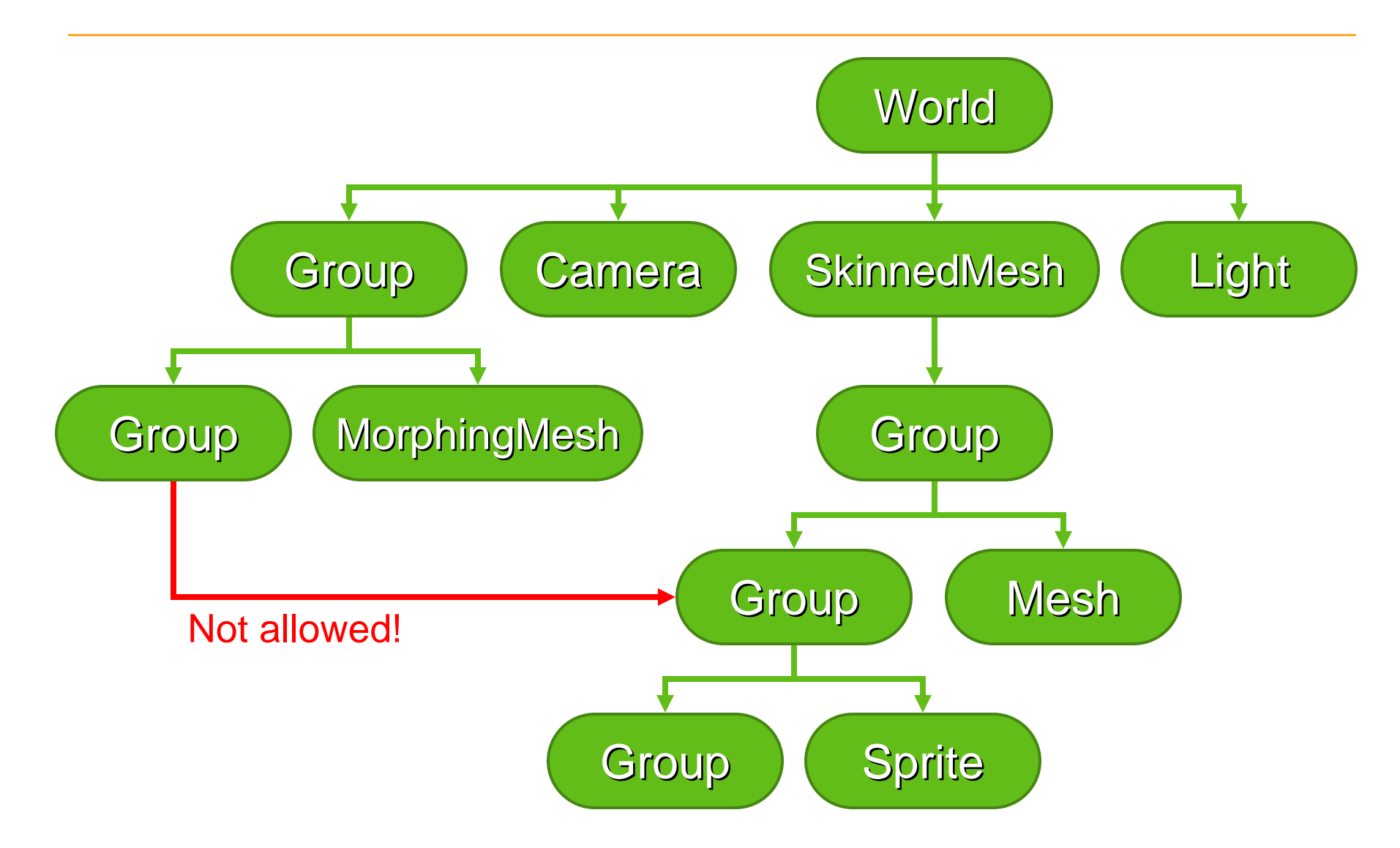

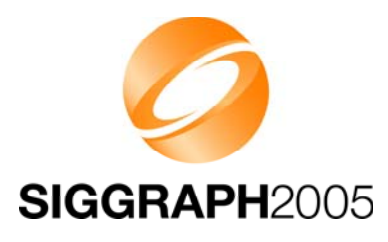

## **Node Transformations Node Transformations**

- From this node to the parent node
- • Composed of four parts
	- Translation T
	- Orientation R
	- Non-uniform scale S
	- Generic 3x4 matrix M
- $\bullet$ Composite: **C = T R S M**

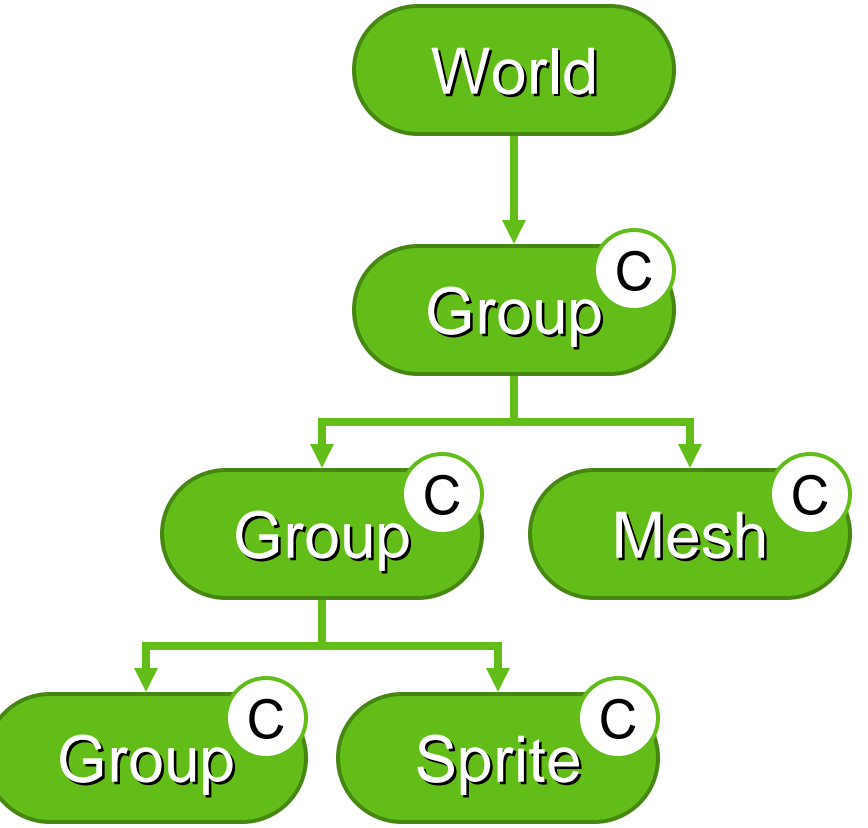

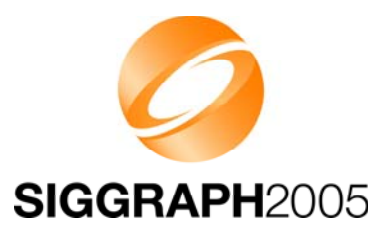

## **Node Transformations Node Transformations**

Tip: Keep the transformations simple

- Favor the T R S components over M
- Avoid non-uniform scales in S

Tip: Rotating about an arbitrary point (pivot)

- $-$  No direct support for pivot translation: C = T P<sup>-1</sup> R P S M
- $-$  Method 1: Combine T' = T P<sup>-1</sup> and M' = P S M  $\rightarrow$  C = T' R M'
	- Drawback: Does not allow S to be animated
- Method 2: Use extra Group nodes

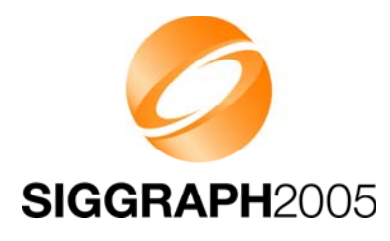

## **Terrain Rendering Terrain Rendering**

Tip: Easy terrain rendering

- Split the terrain into tiles (Meshes)
- Put the meshes into a scene graph
- The engine will do view frustum culling

Tip: Terrain rendering with LOD

- Preprocess the terrain into a quadtree
- Quadtree leaf node == Mesh object
- Quadtree inner node == Group object
- Enable nodes yourself, based on the view frustum

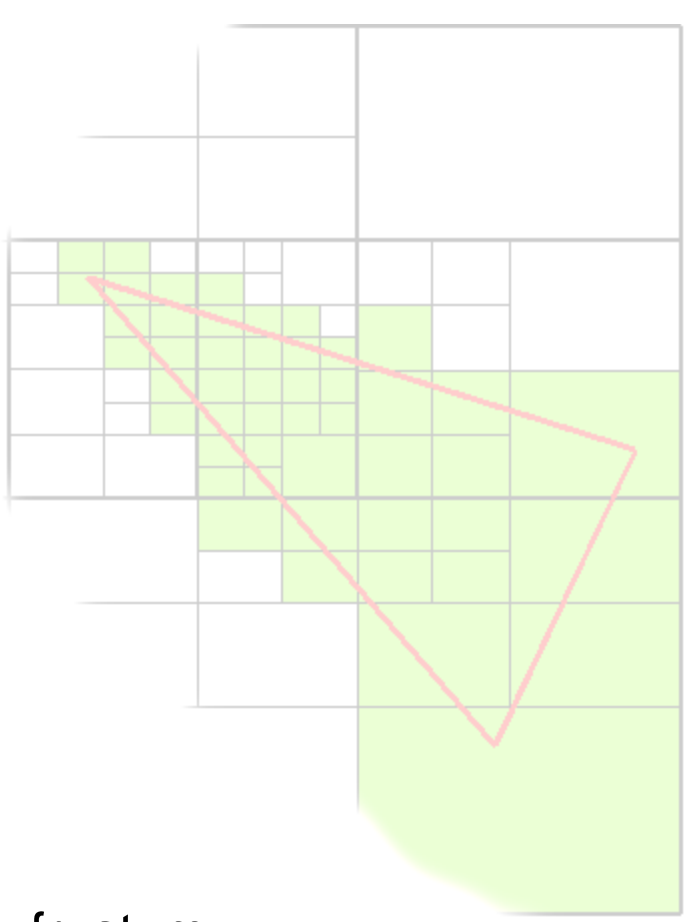

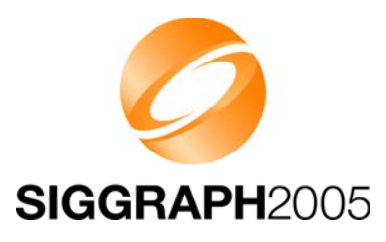

## **The File Format The File Format**

- •**Characteristics** 
	- Individual objects, entire scene graphs, anything in between
	- Object types match 1:1 with those in the API
	- $-$  Optional ZLIB compression of selected sections
	- Can be decoded in one pass no forward references
	- Can reference external files or URIs (e.g. textures)
	- Strong error checking

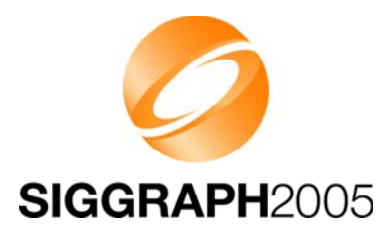

## **M3G Overview M3G Overview**

Design principles

- Getting started
- Low-level features
- The scene graph
- **Deforming meshes**
- Keyframe animation
- Summary & demos

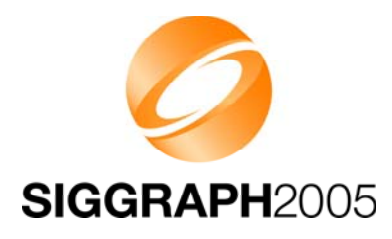

## **Deforming Meshes Deforming Meshes**

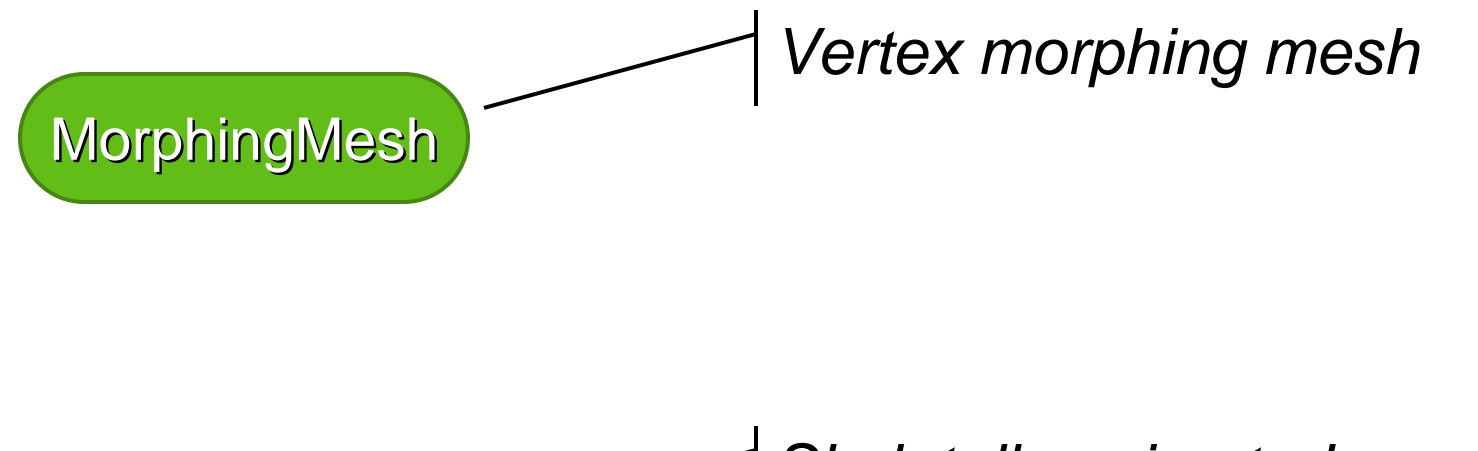

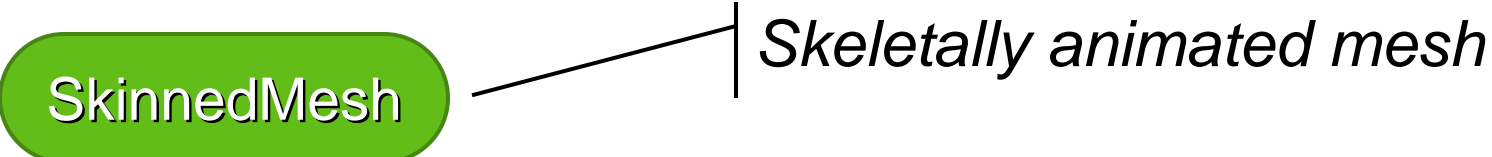

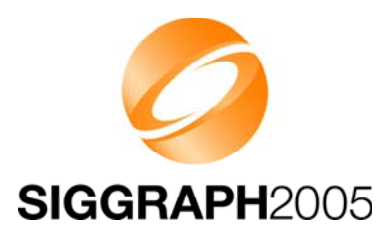

## **MorphingMesh MorphingMesh**

- $\bullet$  Traditional vertex morphing animation
	- Can morph any vertex attribute(s)
	- A base mesh **B** and any number of morph targets **Ti**
	- $-$  Result = weighted sum of morph deltas

$$
\mathbf{R} = \mathbf{B} + \sum_i w_i (\mathbf{T}_i - \mathbf{B})
$$

 $\bullet$ • Change the weights  $w_i$  to animate

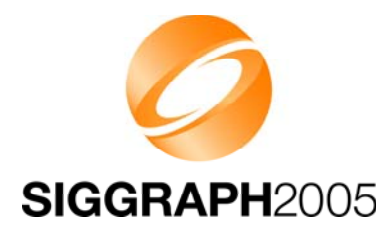

### **MorphingMesh MorphingMesh**

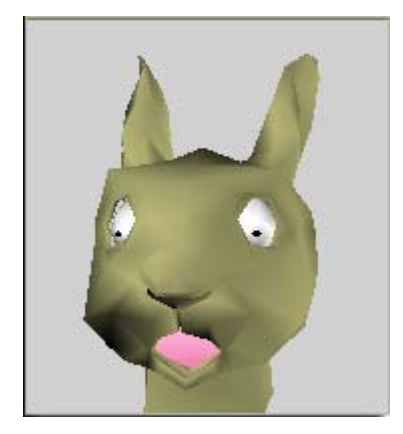

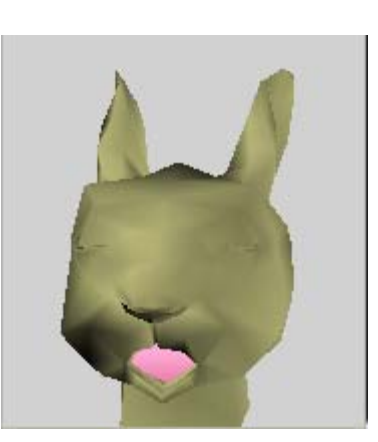

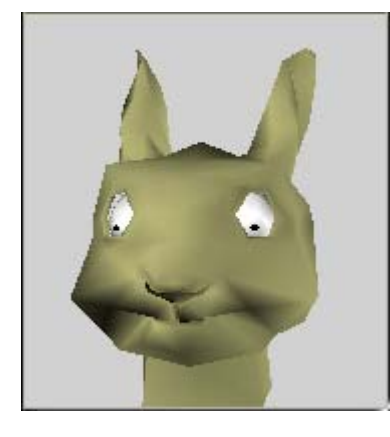

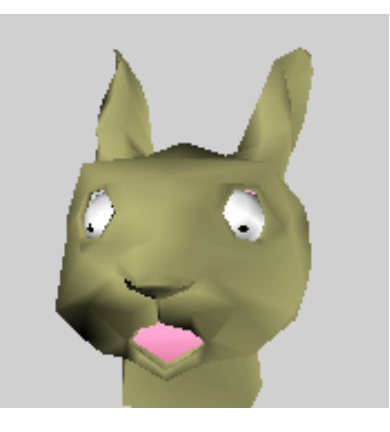

**Base**

 **Target 1 eyes closed**

**Target 2 mouth closed**

**Animate eyes and mouthindependently**

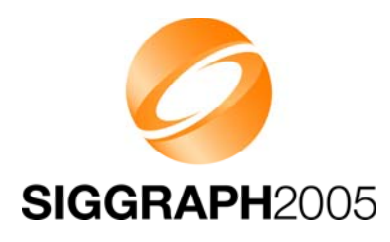

- •Articulated characters without cracks at joints
- $\bullet$  Stretch a mesh over a hierarchic "skeleton"
	- The skeleton consists of scene graph nodes
	- $-$  Each node ("bone") defines a transformation
	- Each vertex is linked to one or more bones

$$
v' = \sum_i w_i \mathbf{M}_i \mathbf{B}_i v
$$

 $\mathbf{M}_i$  are the node transforms –  $v, w, \mathbf{B}$  are constant

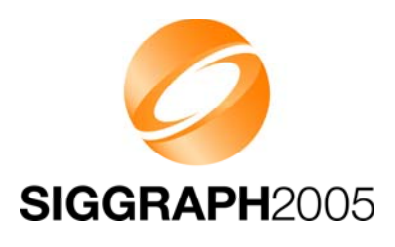

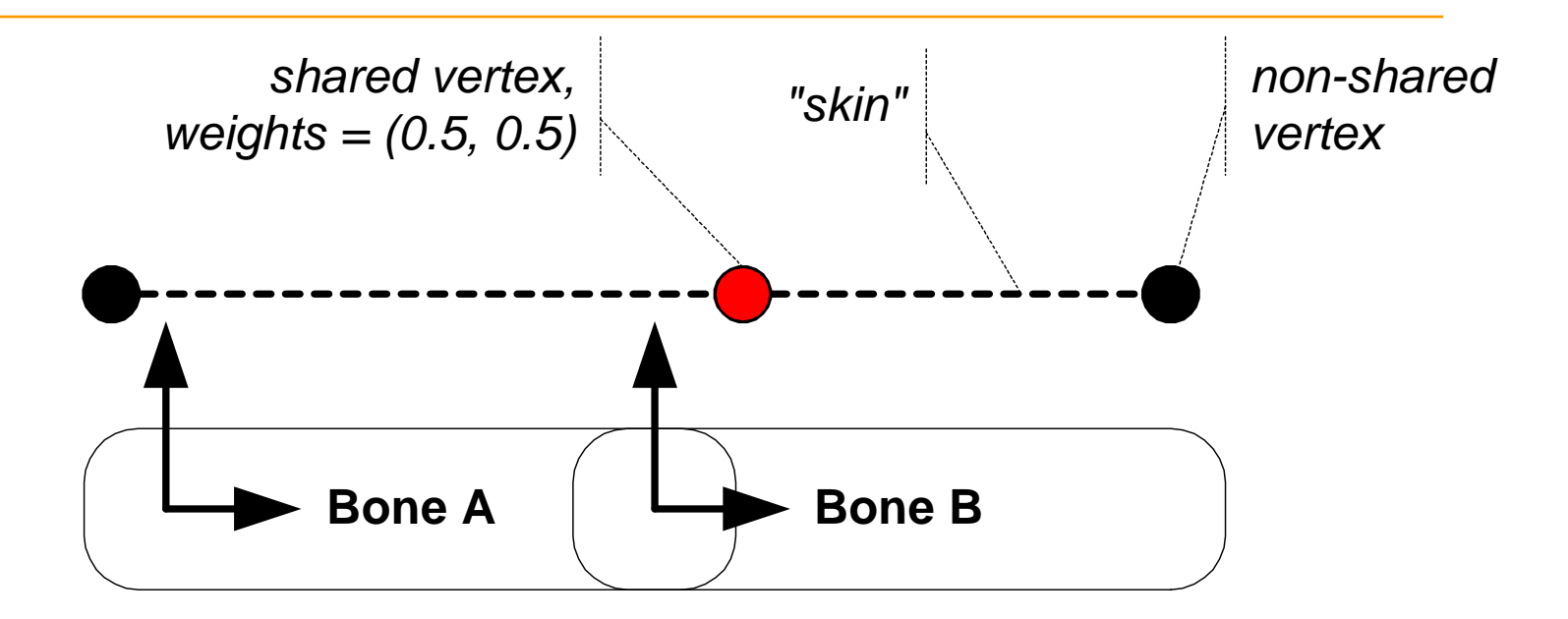

Neutral pose, bones at rest

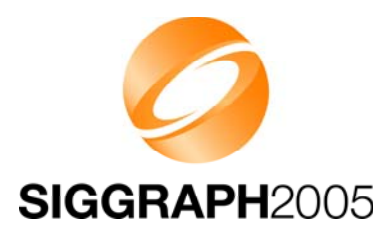

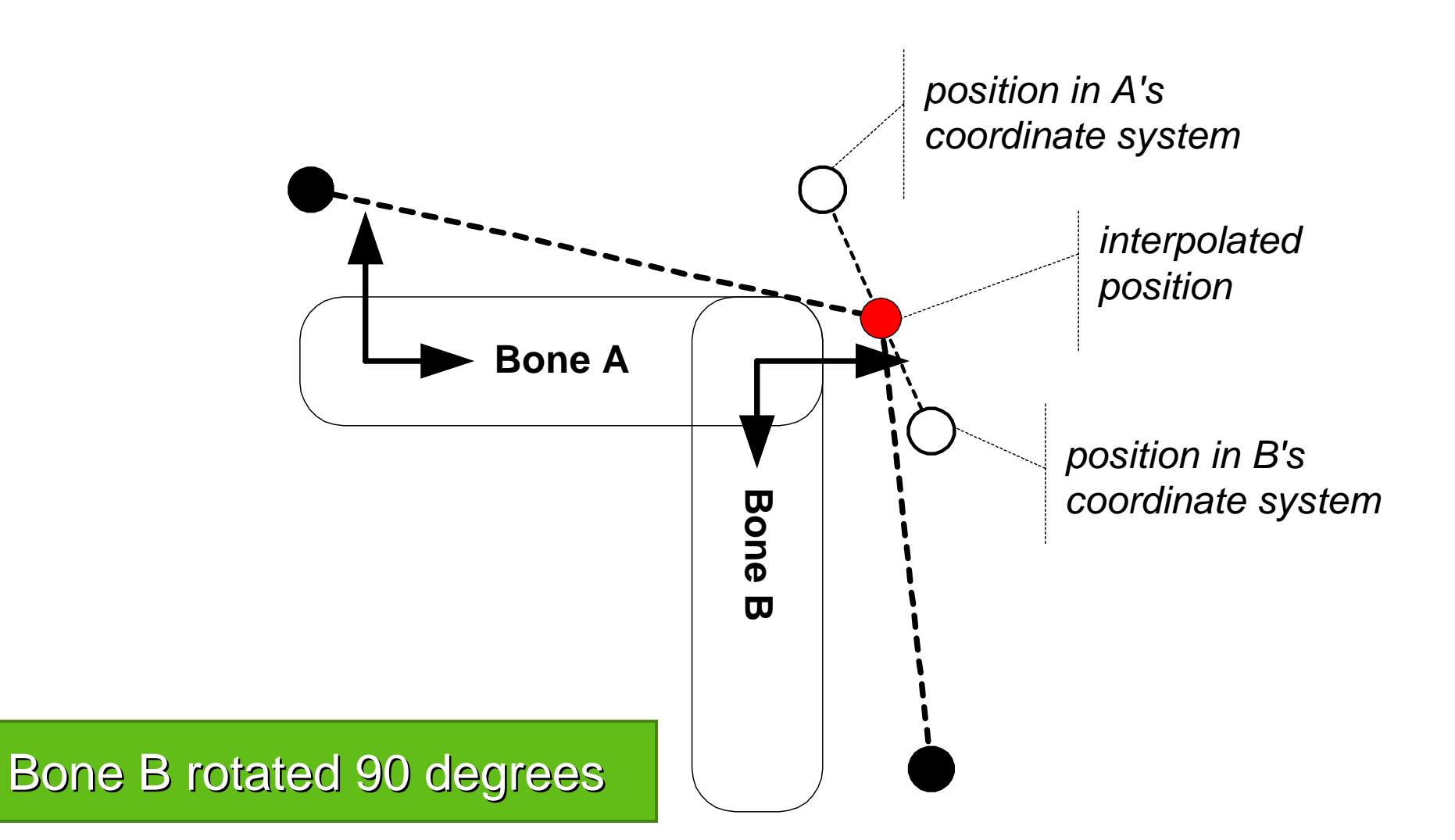

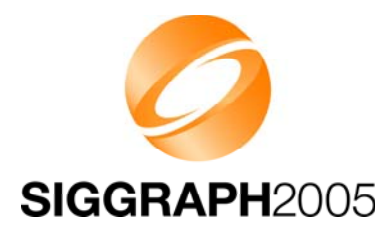

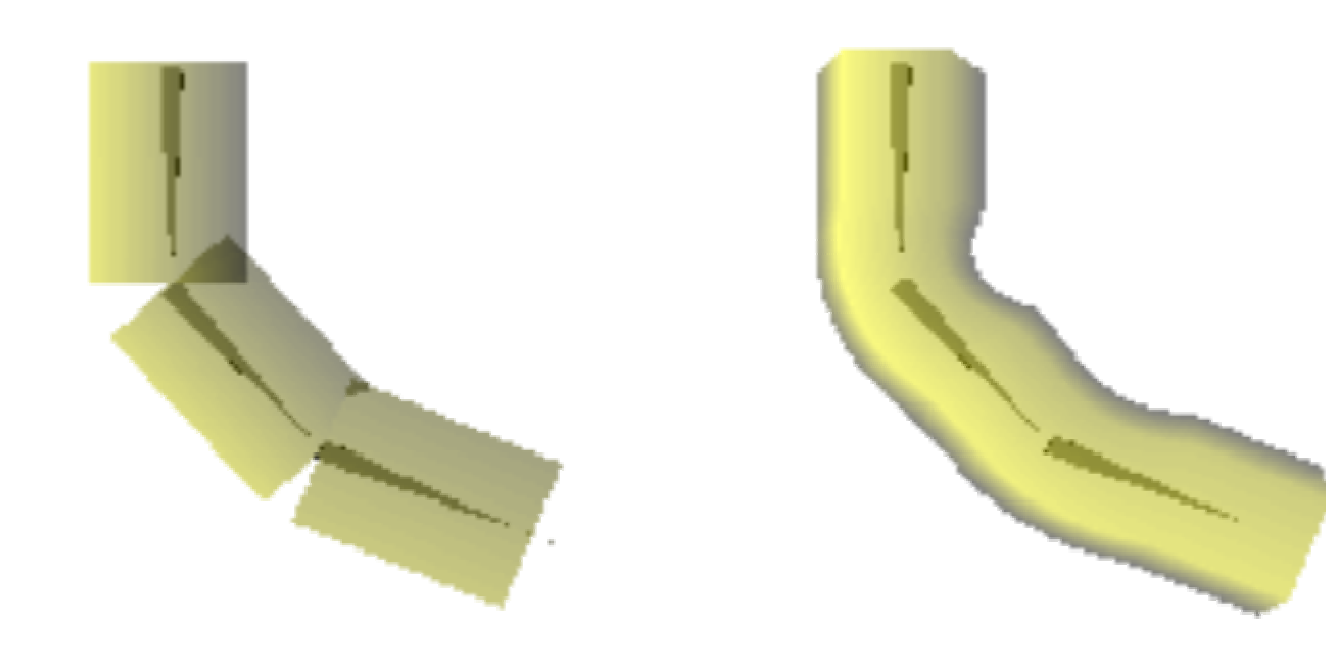

**No skinning Smooth skinning two bones per vertex**

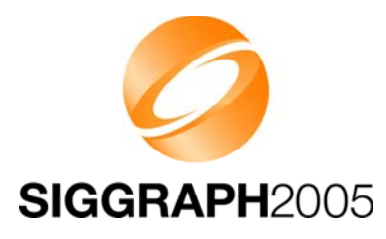

## **M3G Overview M3G Overview**

Design principles

Getting started

Low-level features

The scene graph

Deforming meshes

**Keyframe animation**

Summary & demos

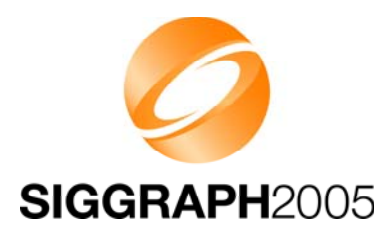

## **Animation Classes Animation Classes**

KeyframeSequence **AnimationController** AnimationTrack *A link between sequence, controller and target* Object3D *Base class for all objects that can be animated Controls the playback of one or more sequences Storage for keyframes Defines interpolation mode*

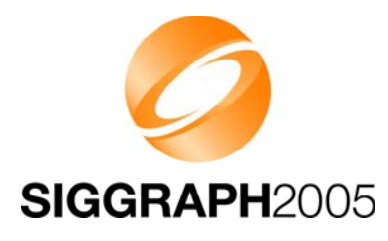

## **Animation Classes Animation Classes**

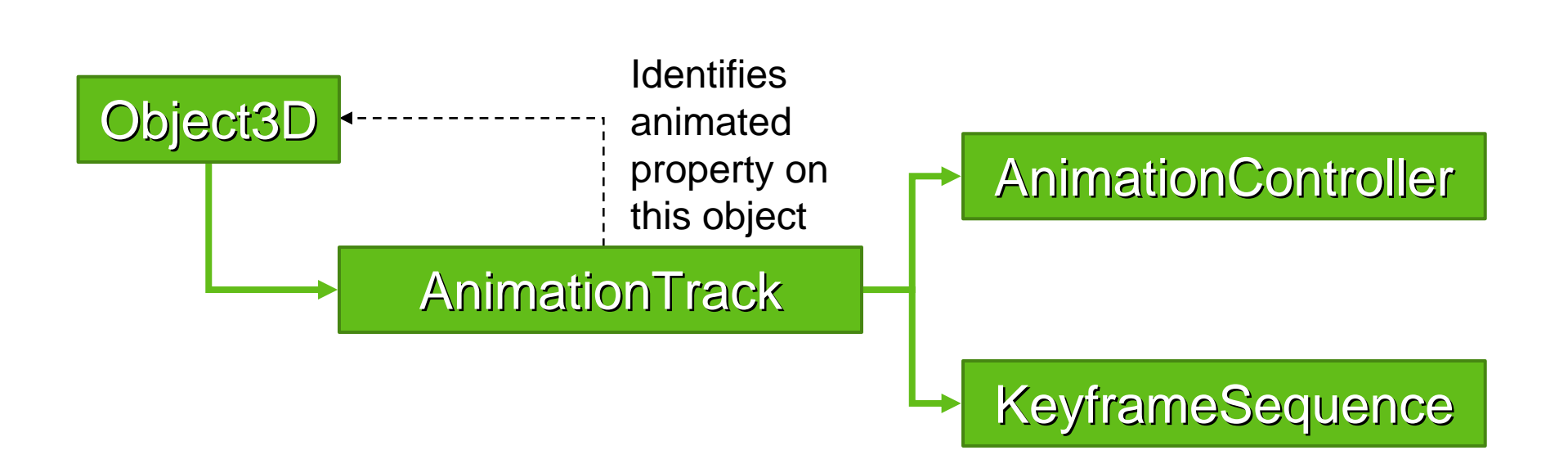

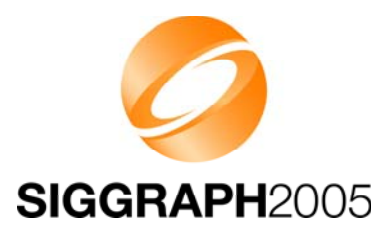

## **KeyframeSequence KeyframeSequence**

KeyframeSequence

*Keyframe is a time and the value of a property at that time Can store any number of keyframes Several keyframe interpolation modes Can be open or closed (looping)*

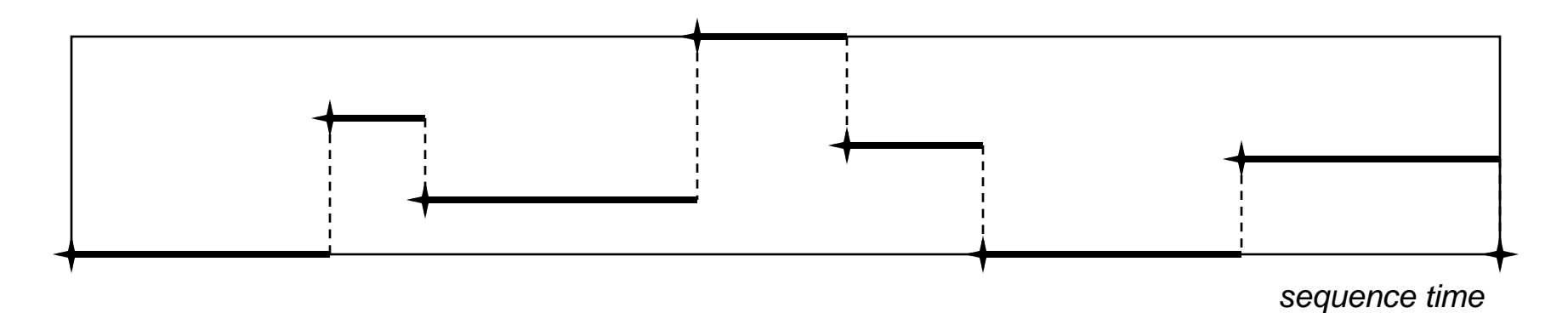

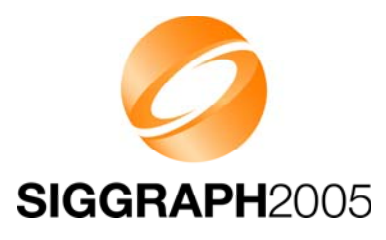

## **KeyframeSequence KeyframeSequence**

KeyframeSequence

*Keyframe is a time and the value of a property at that time Can store any number of keyframes Several keyframe interpolation modes Can be open or closed (looping)*

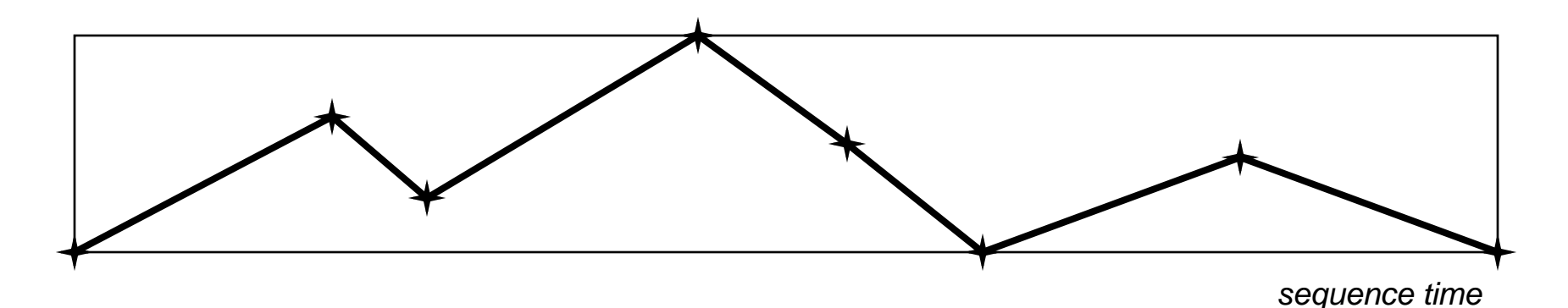

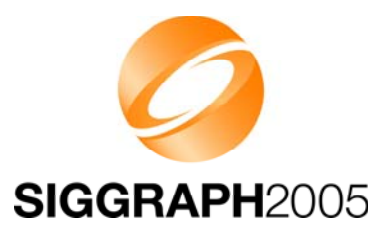

## **KeyframeSequence KeyframeSequence**

KeyframeSequence

*Keyframe is a time and the value of a property at that time Can store any number of keyframes Several keyframe interpolation modes Can be open or closed (looping)*

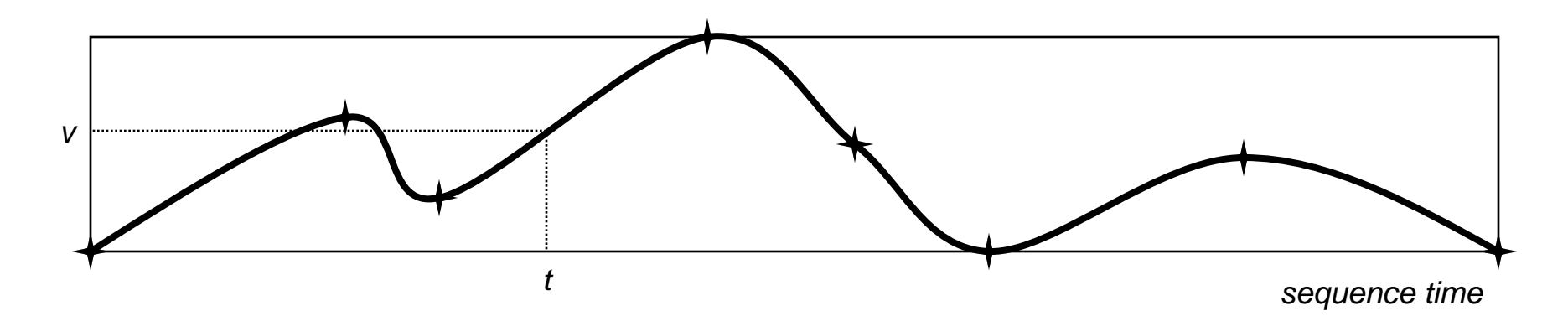

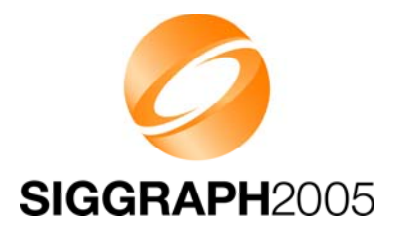

## **AnimationController AnimationController**

**AnimationController** 

*Can control several animation sequences together Defines a linear mapping from world time to sequence time Multiple controllers can target the same property*

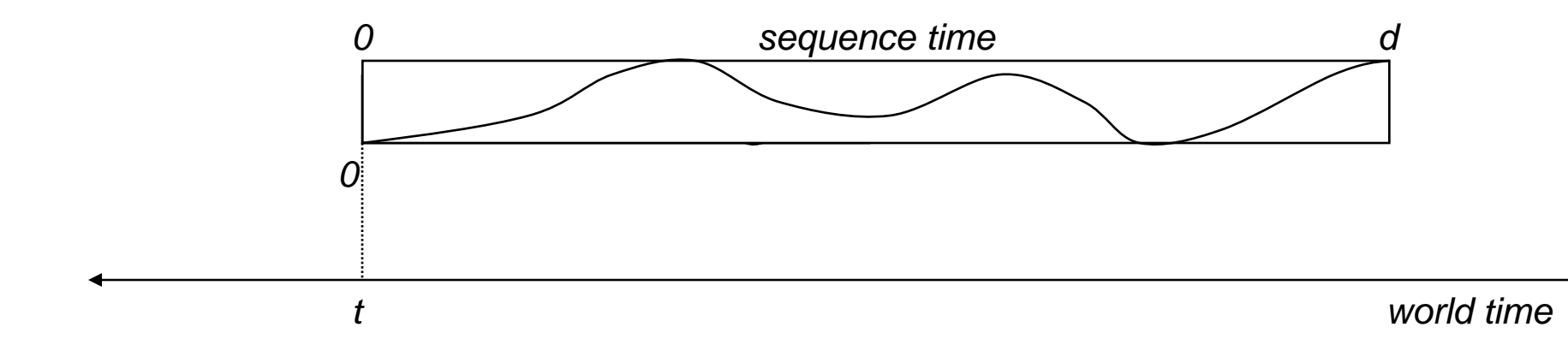

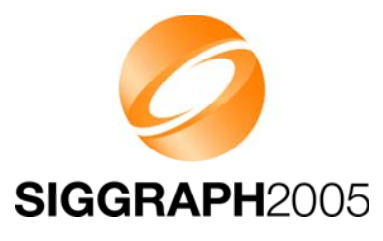

## **Animation Animation**

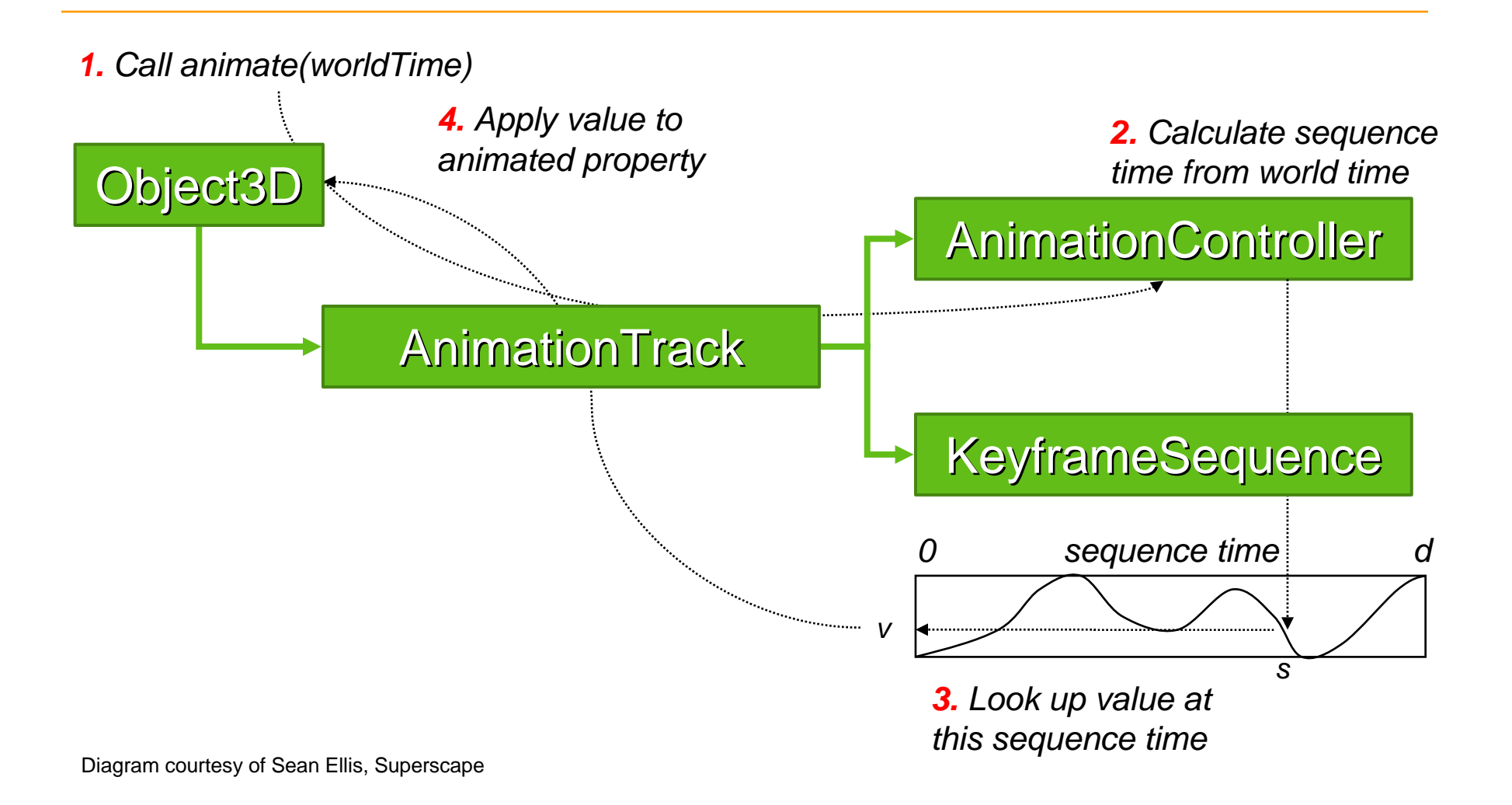

# SIGGRAPH2005

## **Animation Animation**

Tip: You can read back the animated values

- Much faster than Java if you need floating point interpolation
- Target N-dimensional tracks (N > 4) to a dummy MorphingMesh

Tip: Interpolate quaternions as ordinary 4-vectors

- SLERP and SQUAD are slower, but need less keyframes
- Quaternions are automatically normalized before use

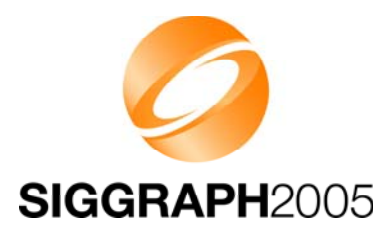

## **M3G Overview M3G Overview**

Design principles

- Getting started
- Low-level features
- The scene graph
- Deforming meshes
- Keyframe animation
- **Summary & demos**

# **SIGGRAPH2005**

## **Predictions Predictions**

- $\bullet$  Resolutions will grow rapidly from 128x128 to VGA
	- Drives graphics hardware into all high-resolution devices
	- Software rasterizers can't compete above 128x128
- $\bullet$  Bottlenecks will shift to Physics and AI
	- Bottlenecks today: Rasterization and <u>any</u> Java code
	- Graphics hardware will take care of geometry and rasterization
	- Java hardware will increase performance to within 50% of C/C++
- $\bullet$ Java will reinforce its position as the dominant platform

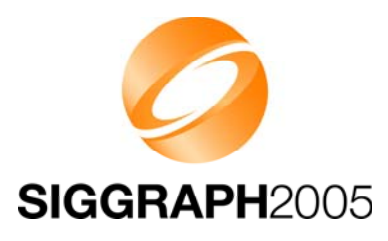

## **Summary Summary**

- • M3G enables real-time 3D on mobile Java
	- By minimizing the amount of Java code along critical paths
	- $\mathcal{L}_{\mathcal{A}}$ Designed for both software and hardware implementations
- $\bullet$  Flexible design leaves the developer in control
	- –Subset of OpenGL ES features at the foundation
	- Animation & scene graph features layered on top

**Installed base growing by the millions each month Installed base growing by the millions each month Installed base growing by the millions each month**

#### **Demos**

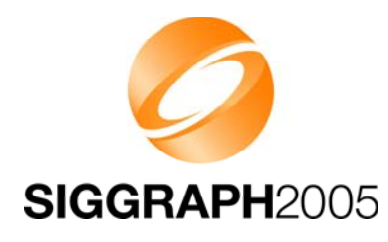

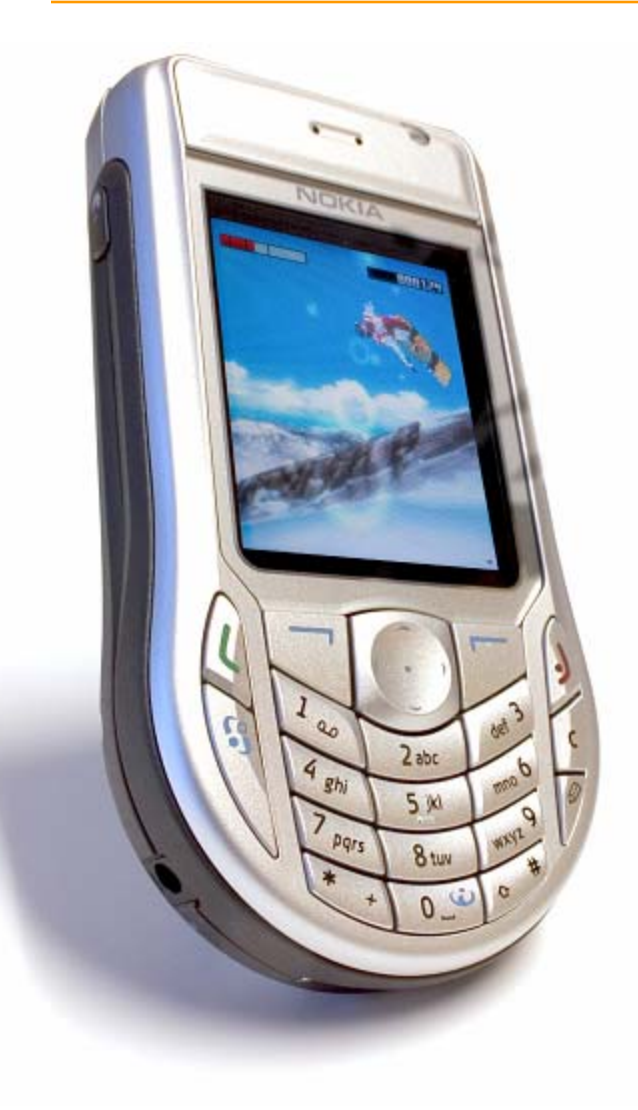

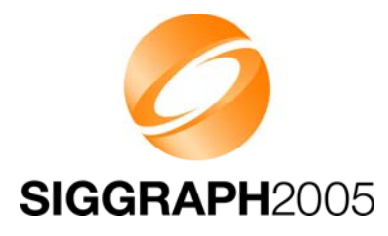

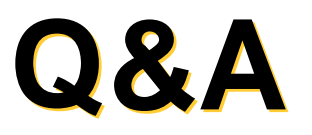

#### Thanks: Sean Ellis, Kimmo Roimela, Nokia M3G team, JSR-184 Expert Group

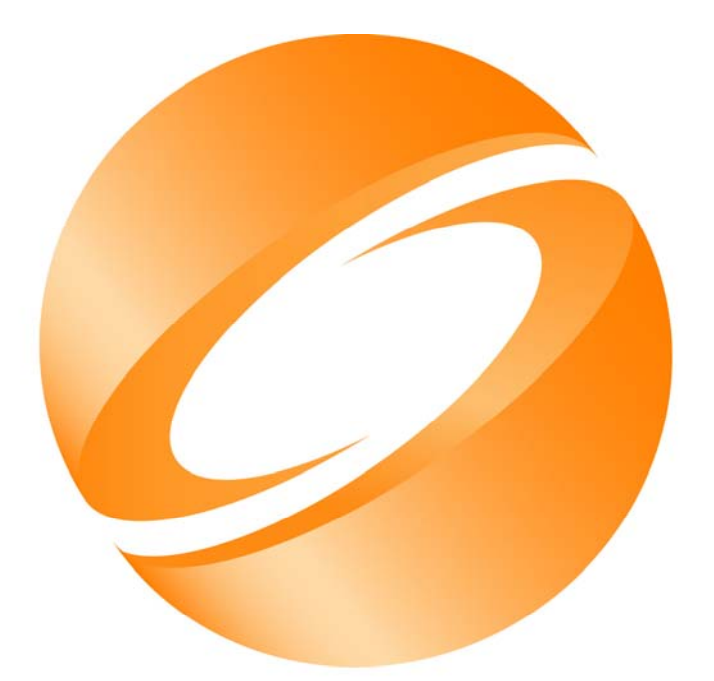

# SIGGRAPH2005